Kevin W. Tharp

# Publications

Updated Feb. 7, 2021

## Table of Contents

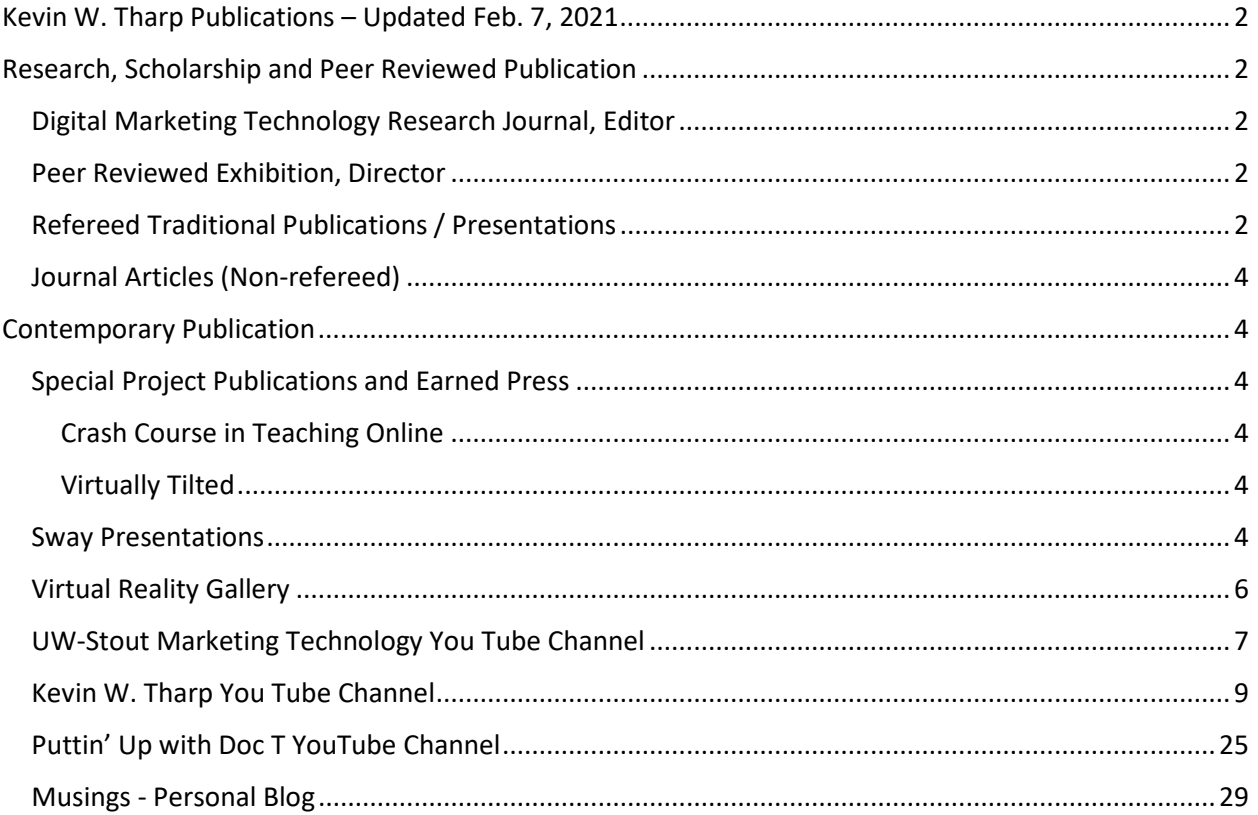

## <span id="page-2-0"></span>Kevin W. Tharp Publications – Updated Feb. 7, 2021

## <span id="page-2-1"></span>Research, Scholarship and Peer Reviewed Publication

<span id="page-2-2"></span>Digital Marketing Technology Research Journal, Editor

*Founder and Editor of Digital Marketing Technology Research Journal <http://journal.stoutmartech.com/> (2016-present)*

- Tharp, K.W., Editor. *Digital Marketing Technology Research Journal*, Edition 4, Fall 2018/Spring 2019. <https://stoutmartech.com/wp/issue/edition-4-fall-2018-spring-2019/>
- Tharp, K.W., Editor. *Digital Marketing Technology Research Journal*, Edition 3, Fall 2017/Spring 2018. <https://stoutmartech.com/wp/issue/dmtjournal-edition3/>
- Tharp, K.W., Editor. *Digital Marketing Technology Research Journal*, Edition 2, Spring 2017. <https://stoutmartech.com/wp/issue/dmtjournal-edition2/>
- Tharp, K.W., Editor. *Digital Marketing Technology Research Journal*, Edition 1, Fall 2016. <https://stoutmartech.com/wp/issue/dmtjournal-edition1/>

#### <span id="page-2-3"></span>Peer Reviewed Exhibition, Director

• (2019, October) Tharp, K.W., Director. Virtually Tilted: An Exhibition of Tilt Brush Artistry A peer reviewed exhibition of Tilt Brush Art and Artistry presented by the Perceptive Reality Project. A virtual event where artists submitted Tilt Brush sketches, and works such as videos derived from those sketches, for peer review and exhibition. http://virtuallytilted.kevinwtharp.com/ \*Google Poly, the technology underlying this exhibition was decommissioned in June 2021. This content is no longer available.

#### <span id="page-2-4"></span>Refereed Traditional Publications / Presentations

- 1. Tharp, K.W. and Isaacson, K. (2021). "Fostering Social Presence and Sense of Belonging in University Students by Creating an Extracurricular Online Community" as part of the "CSCL in Times of Crisis Webinar Series" sponsored by The Computer-Supported Collaborative Learning (CSCL) community of the International Society of the Learning Sciences (ISLS) together with the Network of Academic Programs in the Learning Sciences (NAPLeS). (https://www.isls.org/event/fostering-social-presencesense-belonging/ ).
- 2. Tharp, K.W. (2019). "The Beast Watches the Map" in Virtually Tilted: An Exhibition of Tilt Brush Artistry. <http://virtuallytilted.kevinwtharp.com/article/kevin-w-tharp-the-beast-watches-the-map/>
- 3. Tharp, K.W. (2019). "Virtual Reality as a Pedagogical Tool for Course Content Creation". In Proceedings of Clute International Academic Conference on Education: Technology in Education. New York, New York.
- 4. Tharp, K.W. (2019, Aug. 4). "Virtual Reality as a Pedagogical Tool for Course Content Creation". Clute International Academic Conference on Education: Technology in Education. New York, New York.
- 5. Tharp, K.W. (2018, June 7). "Applying Virtual Reality to Learning in the Time You Have to Spend". Higher Education Innovation Summit 2018.
- 6. Tharp, K.W. (2018, May 3). "Virtual Reality as a Pedagogical Tool: An investigation into the process of creating learning content in virtual reality and extracting it for use in flat screen environments". University of Wisconsin-Stout.
- 7. Tharp, K.W. (2016, Sept. 28). "Engaging Social Media in Your Enterprise". 2016 Manufacturing Advantage Conference, Menomonie, WI.
- 8. Tharp, K.W. (2015, July 20). "A Framework for Visualizing Marketing Technologist Competencies" in "The first bachelor's degree in marketing technology launches this fall". Chief Marketing Technologist. Scott Brinker (ed)[. http://chiefmartec.com/2015/07/first-bachelors-degree-marketing](http://chiefmartec.com/2015/07/first-bachelors-degree-marketing-technology-launches)[technology-launches](http://chiefmartec.com/2015/07/first-bachelors-degree-marketing-technology-launches)
- 9. Tharp, K.W. (2013, July 22). "Using Google Analytics in Teaching Web Design." International Graphic Arts Education Association Annual Conference, Menomonie, WI.
- 10. Bogner, E., Tharp, K., & McManus, M. (2013). Bridging the Digital Divide in Dunn County, Wisconsin: A Case Study of NPO use of ICT. The Journal Of Community Informatics, 10(1). Retrieved from <http://ci-journal.net/index.php/ciej/article/view/855>
- 11. Galante, P., Tharp, K.W. (2012). "Preparing Student Sojourners for Cultural Immersion in Multiple User Virtual Environments." International Journal of Social & Organizational Dynamics in Information Technology. 2(3), 56-63. Doi:10.4018/ijsodit.2012070104
- 12. Howarton, R., Carlson, K., Stanislawski, D., Tharp, K.W. (2012, October 26). "Universal Design across the Curriculum: Lessons Learned from Hands-on Applications." International Society for the Scholarship of Teaching & Learning, Hamilton, ON, Canada
- 13. Tharp, K.W., Howarton, R., Wirtanen, D., Rodriguez, G., Ding, X. (2012, July 16). Applied Universal Design for Learning in STEM Education. 2012 ASQ STEM Agenda Conference, University of Wisconsin-Stout, Menomonie, WI. [http://rube.asq.org/edu/2012/06/best-practices/applied](http://rube.asq.org/edu/2012/06/best-practices/applied-universal-design-for-learning-in-stem-education.pdf)[universal-design-for-learning-in-stem-education.pdf](http://rube.asq.org/edu/2012/06/best-practices/applied-universal-design-for-learning-in-stem-education.pdf)
- 14. Tharp, K.W. (2011, July 19) "Using social media to support interaction and quality of student experience", Pre-conference workshop, 2011 ASQ STEM Agenda Conference, University of Wisconsin-Stout, Menomonie, WI.
- 15. Tharp, K.W., Sveum, E., & Dahal, S. (2011, Nov. 12) "Assessing and Improving Integrated Software Literacy: Bridging the Gap between Perceived Student Skill Sets and Applied Skills in Microsoft Office", ATMAE 2011 Conference "Rethinking the Future", Cleveland, OH.
- 16. Tharp, K.W., Hills, L. (2004). "Digital Storytelling: Culture, media and community" in Using Community Informatics to Transform Regions. Marshall, S., Taylor, W. and Yu, Xing Huo (eds). Idea Group
- 17. Tharp, K., Dekkers, J. (2003). Realizing Self-Publishing on the Web: A Community Approach. In Proceedings of 5th International ITiRA - Information Technology in Regional Areas Conference 2003. Caloundra, Qld, AU December 2003
- 18. Tharp, K., Taylor, W., and Lloyd, S. (2002). The Promise of Wireless for Electronic Community Networking. In M.Gurstein and S.Finqueleivich (Eds) Proceedings Community Informatics Conference. Global Communities Networking Congress. 8-11 October, Montreal, Canada.
- 19. Donovan, R., Taylor, W., Tharp, K., Lloyd, S. (2002). Building a Community Using Email: A Case Study of a Community Group. In M.Gurstein and S.Finqueleivich (Eds) Proceedings Community Informatics Conference. Global Communities Networking Congress. 8-11 October. Montreal, Canada.
- 20. Tharp K. (2002) Online Community Networks For Enhancing Community Strength And Culture: A Way Forward? Proceedings of Information Technology in Regional Areas (ITiRA) Conference, Central Queensland University, Rockhampton Australia. 26-29 August 2002.
- 21. Donovan, R., Taylor, W., Gooley, L., and Tharp, K. (2002). The role of telecentres as builders of social capital. Proceedings of Information Technology in Regional Areas (ITiRA) Conference, Central Queensland University, Rockhampton Australia. 26-29 August 2002.
- 22. Donovan, R., Tharp, K., Lloyd, S., and Taylor, W. (2002). Email Based Mobilization Parents to the rescue: A case study in a regional school. Electronic Networks - Building Community. Fifth Electronic Community Networking Conference, Monash University, Melbourne Australia. 3-6 July 2002. (CD-ROM)

#### <span id="page-4-0"></span>Journal Articles (Non-refereed)

- 1. Tharp. K. (2001) "Hatching a Community Network Organization." NATOA Journal of Municipal Telecommunications Policy 9. Issue 1 Spring 2001: 9-11.
- 2. Tharp. K. (2000) "Novel Technologies Will Become Everyday Tools." Springfield Business Journal January 3, 2000: Pg. 6

### <span id="page-4-1"></span>Contemporary Publication

#### <span id="page-4-2"></span>Special Project Publications and Earned Press

#### <span id="page-4-3"></span>Crash Course in Teaching Online

(3/12/2020) Crash Course in Teaching Online <https://sway.office.com/0smlONqNk8fMxApr> This crash course was created to support teachers who were moving into the realm of online teaching as a result of the COVID-19 pandemic.

- 1. (March 26, 2020) Ross, Al. Interview with Dr. Kevin W. Tharp. Spectrum West, Wisconsin Public Radio. [https://www.wpr.org/shows/spectrum-west-march-26-2020.](https://www.wpr.org/shows/spectrum-west-march-26-2020) Listen at <https://www.wpr.org/listen/1613606> starting at 14:00.
- 2. (March 20, 2020) Professor creates crash course in alternative learning teaching: Tharp, who has taught online 15 years, helping other professors cope with special situation. University of Wisconsin-Stout. [https://www.uwstout.edu/about-us/news-center/professor-creates-crash-course-alternative](https://www.uwstout.edu/about-us/news-center/professor-creates-crash-course-alternative-learning-teaching)[learning-teaching](https://www.uwstout.edu/about-us/news-center/professor-creates-crash-course-alternative-learning-teaching)

#### <span id="page-4-4"></span>Virtually Tilted

#### (10/18/2019) Virtually Tilted <http://virtuallytilted.kevinwtharp.com/>

"Virtually Tilted. An Exhibition of Tilt Brush Artistry" is a peer reviewed / juried exhibition of Tilt Brush Art and Artistry that launched in October 2019. This was a virtual event where artists submitted Tilt Brush sketches, and works such as videos derived from those sketches, for peer review and exhibition. You can view the submissions through the exhibit with 6 degrees of freedom using a traditional flat screen device.

1. (10/28/2019) Poling, Jerry. Professor hosts virtual reality exhibit based on Google 3D tool: Artists from five foreign countries, four states submitted immersive digital art. University of Wisconsin-Stout. [https://www.uwstout.edu/about-us/news-center/professor-hosts-virtual](https://www.uwstout.edu/about-us/news-center/professor-hosts-virtual-reality-exhibit-based-google-3d-tool)[reality-exhibit-based-google-3d-tool](https://www.uwstout.edu/about-us/news-center/professor-hosts-virtual-reality-exhibit-based-google-3d-tool)

#### <span id="page-4-5"></span>Sway Presentations

Sway is a presentation tool that allows for multi-media content. It provides an opportunity for the instructor to utilize various scaffolding techniques to support learners with different learning styles, embed content into other locations, and edit on the fly to keep information current and relevant after initial publication. If there are two dates, the first is the creation date and the second is the last edited date They are organized by last edit date (updated 2/7/2021)

- 1. (1/24/2021) Software you may need: Software for this class <https://sway.office.com/RdgvsKQAlQUGHFvq>
- 2. (1/4/2021) Teaching in the digital world: On-boarding guide for transition to, and praxis with Socio Technical Learning Systems <https://sway.office.com/ZfYlkFafkACJ45II>
- 3. (3/13/2017 12/23/2021) UW-Stout SEO Class Partner Organization Information <https://sway.office.com/rTXj5DWfOcjGDrYh>
- 4. (11/10/2020) Organizing my thoughts on digital learning <https://sway.office.com/aDCKy8LPXFS353bM>
- 5. (11/10/2020) Delivery Modes: The When and Where of Online Learning <https://sway.office.com/mBXXpgAAdC2vEoI7>
- 6. (10/27/2020) Coping with Social Isolation: A guide to taking care of yourself <https://sway.office.com/cgZZEMVKDDdPd0xT>
- 7. (3/13/2017 10/13/2020) Discussions Video discussion posts <https://sway.office.com/aehvtaCEjfd72eHe>
- 8. (10/1/2020) Data Studio YouTube Channel Lab <https://sway.office.com/QdNyGxoZxyJF6bY5>
- 9. (7/9/2020) Social Interaction in the digital learning environment <https://sway.office.com/CNzxKnj75y7JEhKC>
- 10. (7/7/2020) Form Follows Function <https://sway.office.com/ZfWwhZ1vFemKnv4t>
- 11. (7/7/2020) Socio-technical systems: Understanding Information and Communication Technology Systems <https://sway.office.com/EypZpNwd2oaJrGyw>
- 12. (7/5/2020) Community, Presence and Social Interaction: Key Elements of quality remote learning <https://sway.office.com/Sc6Oc5cNG6ZKmGkj>
- 13. (3/12/2020 7-2-2020) Crash Course in Teaching Online <https://sway.office.com/0smlONqNk8fMxApr>
- 14. (3-13-2017 2/5/2020) Introduction to Search Engines and SEO <https://sway.office.com/9KNWwNMLRP9SVc0K>
- 15. (11/17/2019) Offsite Analysis Tools <https://sway.office.com/5QLk41r5oQRMziP8>
- 16. (10/30/2019) Salesforce Trailhead<https://sway.office.com/DPARqkd1N1mYgxdA>
- 17. (3/13/2017 10/7/2019) A Systems Approach to Understanding Search Engines <https://sway.office.com/zqZtuQC9UGCRgHiD>
- 18. (9/17/2019) Introduction to Information and Communication Technologies <https://sway.office.com/DFUm7CBCCgyxTjiR>
- 19. (3/13/2017 3/17/2019) SEO Offsite Optimizatio[n https://sway.office.com/Hz47SR5pz8P0Edz1](https://sway.office.com/Hz47SR5pz8P0Edz1)
- 20. (3/13/2017 3/10/2019) Google Analytics Reports for Beginners Traffic and Acquisition <https://sway.office.com/mXEi8BbSFIjF9Z5C>
- 21. (3/13/2017 2/28/2019) YouTube and Analytics<https://sway.office.com/JxmHYO6om29mt5CN>
- 22. (3/13/2017 2/15/2019) SEO Analytic[s https://sway.office.com/rjZSamtiXk1ZAhgX](https://sway.office.com/rjZSamtiXk1ZAhgX)
- 23. (2/11/2019) Digital Marketing Technology Employment Outlook <https://sway.office.com/Jfhyon8DyDCoilbY>
- 24. (3/13/2017 2/10/2019) Introduction to Metrics, Key Performance Indicators and Reports <https://sway.office.com/ATU2vx1ZxsKueBoh>
- 25. (3/13/2017 1/21/2019) Introduction to ICT Analytics DMT 311 / 511 <https://sway.office.com/JGSzgty13Ns3iK0X>
- 26. (3/13/2017 11/9/2018) Social Listening and Influencers <https://sway.office.com/DFhU9BXCJjd15HwY>
- 27. (3/13/2017 9/28/2018) Analytics is focused on User[s https://sway.office.com/nrHt6Xy8Q6INLWhZ](https://sway.office.com/nrHt6Xy8Q6INLWhZ)
- 28. (3/13/2017 9/17/2018) SEO Systems and Metric[s https://sway.office.com/2jDkEOFkCbSqzv7c](https://sway.office.com/2jDkEOFkCbSqzv7c)
- 29. (6/6/2018) Applying Virtual Reality to Learning in the Time You Have to Spend <https://sway.office.com/WkDK4SiFixqOOOEU>
- 30. (1/17/2018) Presentation Audition Innovatio[n https://sway.office.com/83mBc1a4lwUQtfh0](https://sway.office.com/83mBc1a4lwUQtfh0)
- 31. (3/13/2017 9/25/2017) Social Networking Accounts<https://sway.office.com/jimWYpHAswauPvGy>
- 32. (6/29/2017) Using Videos in Online Education Online Teaching and Learning Best Practices <https://sway.office.com/TKddfuE6Jgv3vW2N>
- 33. (2/14/2017) Onsite User Experience (UX) Instruction Module <https://sway.office.com/7Gie8b2vUizwwUJQ>
- 34. (2/14/2017) Campaigns and the Marketing Funnel<https://sway.office.com/WxYC4EAg124HujoA>
- 35. (11/28/2016) Reporting and Business Intelligenc[e https://sway.office.com/P5aImvHXuCGVabuJ](https://sway.office.com/P5aImvHXuCGVabuJ)
- 36. (11/27/2016) Paid Searc[h https://sway.office.com/CiZmHrter2T4XmlW](https://sway.office.com/CiZmHrter2T4XmlW)
- 37. (11/5/2016) SEO Video for Search and Socia[l https://sway.office.com/aQICWAUHAguBpiT4](https://sway.office.com/aQICWAUHAguBpiT4)
- 38. (11/3/2016) SEO Social Media <https://sway.office.com/FrTxwBDcxEI3i4rq>
- 39. (10/26/2016) SEO Onsite Factors<https://sway.office.com/1niq8nxzUMnMqASg>
- 40. (10/17/2016) Behavior Reports Google Analytics Reports for Beginners <https://sway.office.com/V9bA1eOLxts0b7o5>
- 41. (10/11/2016) Google Analytics Part of the Bigger Picture <https://sway.office.com/l73vgiJw35BhTki0>

#### <span id="page-6-0"></span>Virtual Reality Gallery

This gallery is an exhibition of virtual reality art and experimentation. All works are the work of Kevin W. Tharp unless otherwise indicated. Visiting this site will allow you to interact with the virtual reality art with 6 degrees of freedom using flat screen devices with sufficient memory to load the works. It was housed on Poly by Google, but Google decommissioned the project on June 30, 2021. Some of these artifacts can be seen in a limited version through videos produced and shared in my [YouTube Channel](https://youtube.com/playlist?list=PLLIS7JWYHNHsG9hkrSL8KWNa7tJrwWhEC) [Virtual Reality Playlist.](https://youtube.com/playlist?list=PLLIS7JWYHNHsG9hkrSL8KWNa7tJrwWhEC) Items in the list below with links go to videos created with the linked artifact.

- 1. Experiment with Perfect Circle, Oct 1, 2019
- 2. [The Beast watches the map,](https://youtu.be/3X_zR4iRay4) Sep 24, 2019
- 3. SEO Factors, Apr 14, 2019
- 4. NCH Cave Painting, Apr 14, 2019
- 5. Something organic, Apr 14, 2019
- 6. [Insignificant Impact,](https://youtu.be/SYrNSX0FR9s) April 8, 2019
- 7. [Make the Stage, Take the Stage,](https://youtu.be/4SIwzMNLBMc) Mar 26, 2019
- 8. [Solar System by Matthew Hill,](https://youtu.be/cCtzDJKV4kc) Jan 10, 2019 (Student independent study project Directed by Tharp)
- 9. [UProoted,](https://youtu.be/Pv8ce3czYfQ) April 24, 2018
- 10. [Understanding Search Engine Results Page](https://youtu.be/FQqknzPb1_g) (SERP), Feb 16, 2018
- 11. [Phan Discovers the Prophecy,](https://youtu.be/loQGsoF2OlY) Nov 19, 2018
- 12. [Colors](https://youtu.be/cmhvIvn_axM), Nov 6, 2018
- 13. SEO Success factors, Oct 10, 2018
- 14. Map, Sep 5, 2018
- 15. Phan, Orb and Tree Transfer, Aug 22, 2018
- 16. Character Project, Aug 17, 2018
- 17. No Clue Here, Aug 14, 2018
- 18. Setting the Stage., Aug 13, 2018
- 19. Audio Responsive Brush Pallet, Mar 10, 2018
- 20. [Spheres with Audio brushes](https://youtu.be/eY6b-R2H9M8), Mar 2, 2018
- 21. [Search Engine Ecosystem](https://youtu.be/HsMHfNWHjpk), Feb 28, 2018
- 22. Search Ecosystem, Sep 21, 2017
- 23. Peace Tree, Sep 7, 2017
- 24. A trip to the face, Aug 6, 2017
- 25. Fly Fishing below the Falls, Jul 27, 2017

#### <span id="page-7-0"></span>UW-Stout Marketing Technology You Tube Channel

Program related video, including recordings of professionals created for on in SEO classes.

- 1. FindLaw Reputation Management 9/24/2018,<https://youtu.be/LBYjYwtgtJ0>
- 2. FindLaw Google My Business 9/24/2018,<https://youtu.be/11RYPDF3IsI>
- 3. FindLaw Link Building 9/24/2018, [https://youtu.be/f8R\\_G9yLWiU](https://youtu.be/f8R_G9yLWiU)
- 4. DMT Social Media Campaign Fall 2017 Trial Balloon walkthrough 2/2/2018,<https://youtu.be/AYJWofPUH1g>
- 5. Change of Major to Digital Marketing Technology 1/23/2018,<https://youtu.be/z2a2a0Va84o>
- 6. Consider A Degree in Digital Marketing Technology 12/4/2017,<https://youtu.be/ZjCFfTJzG6s>
- 7. Love Technology Want A career Let Stout help you out 12/4/2017,<https://youtu.be/eOUX6MJ73xk>
- 8. Your Future is Amazing with a degree in Digital Marketing Technology from UW-Stout 12/4/2017,<https://youtu.be/q5cCwhwnQEE>
- 9. Your Future is Amazing with a degree in Digital Marketing Technology from UW-Stout 2.1 12/4/2017,<https://youtu.be/9A0EN15JtqY>
- 10. Video Jonathan Wilson on Video 4/10/2017,<https://youtu.be/0YLFfnyCrt4>
- 11. SEO Class on Video April 4, 2017 4/4/2017,<https://youtu.be/MlVSFxEiizY>
- 12. Advisement Day Spring 2017 3/28/2017,<https://youtu.be/ZhuojH1EnKY>
- 13. Social SEO Class Tuesday, March 28, 2017 3/28/2017,<https://youtu.be/yspe2Or8W0M>
- 14. SEO Paid Search 101 Karen Hager 11/27/2016,<https://youtu.be/d4HMAPvSJGs>
- 15. SEO Paid Search Ads and Targeting Karen Hager 11/27/2016,<https://youtu.be/HosxLl1KgS8>
- 16. SEO Paid Search For Your Client Karen Hager 11/27/2016,<https://youtu.be/B58lotbdVaU>
- 17. Tech Tuesday Virtual Reality 11/8/2016,<https://youtu.be/OLAloLSFbRY>
- 18. Tech Tuesday Wearable Technology Snapchat Spectacles 11/8/2016,<https://youtu.be/j8S00hl0K4c>
- 19. SEO Social Video Optimization 11/3/2016,<https://youtu.be/aoEcCkmRRHU>
- 20. SEO Video Overview Jonathan Wilson 11/3/2016,<https://youtu.be/bZFsQsPxeHQ>
- 21. SEO Video Metrics Jonathan Wilson 11/3/2016,<https://youtu.be/TY9DzjV0xso>
- 22. SEO General Video Production 11/3/2016,<https://youtu.be/Gzl4qJybsNc>
- 23. SEO Offsite Social Reviews Overview Kerry Fager 11/2/2016, [https://youtu.be/i0vlQ-28m\\_c](https://youtu.be/i0vlQ-28m_c)
- 24. SEO Social Metrics and Tools Casey Hall 11/2/2016,<https://youtu.be/uQvHgTPskjU>
- 25. SEO Social Paid Sponsored Content Casey Hall 11/2/2016,<https://youtu.be/92R1mLFDXAI>
- 26. SEO Offsite Social Reviews Strategy Kerry Fager 11/2/2016,<https://youtu.be/R-ZivsZZaRo>
- 27. SEO Social Paid Influencer Marketing Casey Hall 11/2/2016,<https://youtu.be/y9q2sI0jxMM>
- 28. SEO Social Social Promotion Casey Hall 11/2/2016,<https://youtu.be/KOYIid53Rjc>
- 29. SEO Social Reputation Management Casey Hall 11/2/2016,<https://youtu.be/NiYaKAqdBgU>
- 30. SEO Offsite Local NAP Kerry Fager 10/27/2016,<https://youtu.be/rrNhtpXytVo>
- 31. SEO Offsite Overview Kerry Fager 10/27/2016,<https://youtu.be/-1hmWxesolM>
- 32. SEO Offsite Google My Business Kerry Fager 10/27/2016,<https://youtu.be/Vn48NhYxrAg>
- 33. SEO Offsite Local Kerry Fager 10/27/2016,<https://youtu.be/cKhGKU4reHs>
- 34. SEO Offsite Link Acquisition Kerry Fager 10/27/2016,<https://youtu.be/58xMwvxovZM>
- 35. SEO Offsite Links Kerry Fager 10/27/2016, [https://youtu.be/\\_50tkQ3Pes0](https://youtu.be/_50tkQ3Pes0)
- 36. Sean Sands Optimization SEO Basics 10/11/2016,<https://youtu.be/aPhEqiGcbuU>
- 37. Ben Witkins User Experience Overview 10/11/2016, [https://youtu.be/O\\_Smp7vbrg8](https://youtu.be/O_Smp7vbrg8)
- 38. User Experience Career Outlook 10/11/2016,<https://youtu.be/BRlX3EgzULE>
- 39. Alex Amor Seo Onsite Image Optimization 10/11/2016,<https://youtu.be/qJMugBMClLM>
- 40. Aleksandr Yershov SEO Onsite Technical Redirects 10/11/2016,<https://youtu.be/oG1boDOGNXc>
- 41. Aleksander Yershov SEO Onsite Technical Architecture and Sitemaps 10/11/2016,<https://youtu.be/rfapT907eDo>
- 42. Sean Sands Optimization Content 10/11/2016,<https://youtu.be/TWGFhozumvY>
- 43. Aleksander Yershov SEO Onsite Technical Robot txt 10/11/2016,<https://youtu.be/AVwgvMSGFHE>
- 44. Sean Sands Optimization Text 10/11/2016,<https://youtu.be/8qsNtoYkpw8>
- 45. Business Intelligence Vs Reporting Jason Todd 9/27/2016,<https://youtu.be/fmAKGER59lI>
- 46. SEO Competitive Analytics Jason Todd 9/27/2016,<https://youtu.be/fFTKdg2DhFw>
- 47. Business Metrics by Jason Todd of Thomson Reuters 9/19/2016,<https://youtu.be/Lm7ZmFk8hAI>
- 48. Digital Marketing Technology Employment Outlook 9/16/2016,<https://youtu.be/N4uYm9YQQ7Q>
- 49. SEO Overview with Jonathan Wilson Manager of Digital Marketing with Thomson Reuters FindLaw 9/13/2016,<https://youtu.be/7-kpcBv3bzk>
- 50. Downloading and Using CaptureSpace Lite 9/6/2016,<https://youtu.be/XT4SlnVBdPk>
- 51. New Student Organization Announcement! 9/6/2016,<https://youtu.be/frcNichLVCk>
- 52. Consider Changing your Major to Digital Marketing Technology 9/1/2016, [https://youtu.be/3V7Q\\_hyUGbk](https://youtu.be/3V7Q_hyUGbk)
- 53. Accessing Stout Sharepoint Site 9/1/2016,<https://youtu.be/qSNuILa0yqE>
- 54. Tech Tuesday Internaut Day 8/23/2016,<https://youtu.be/c327ku7c1rw>
- 55. Tech Tuesday Facebook Live Video 8/2/2016,<https://youtu.be/GbQSSWnRrxg>
- 56. Tech Tuesday Pokemon GO 7/26/2016,<https://youtu.be/VD6ObA5CTtE>
- 57. Use your Associates Degree to help you get a BS in Digital Marketing Technology @ UW-Stout 6/8/2016,<https://youtu.be/bLKjxCrL-Lw>

#### <span id="page-9-0"></span>Kevin W. Tharp You Tube Channel

This is a mix of educational, experimental and vanity content.

1. Fairy Circle Rebirth 10/4/2019, [https://youtu.be/cmhvIvn\\_axM](https://youtu.be/cmhvIvn_axM)

- 2. Module 3 Jimdo Assignment getting started tips 10/4/2019,<https://youtu.be/w-aUK0r0BTE>
- 3. ICT 103 Module 3 Overview 10/4/2019,<https://youtu.be/nvkmpG9o8ZA>
- 4. Mabel Tainter Analytics Walkthrough Sept 2019 9/19/2019,<https://youtu.be/lMjVtWk7Y3A>
- 5. Intro to ICT Biological Systems Mimiced by ICT Video 3 9/17/2019,<https://youtu.be/i-vDs26l8y8>
- 6. Intro to ICT Setting The Stage Video 2 9/17/2019,<https://youtu.be/3qhTzMcYBk4>
- 7. Introduction to Information and Communication Technologies Definitions Video 1 9/13/2019,<https://youtu.be/HjkxPbUN53o>
- 8. Tableau Spotify Data Lab Video 3 Working with the Data (3 of 3) 9/10/2019,<https://youtu.be/cAQ0plaVv0s>
- 9. Tableau Lab Video 2 Getting playlist data from Spotify 9/9/2019,<https://youtu.be/K-QWNWsfDHs>
- 10. Tableau Lab Intro to Dimensions and Metrics (1 of 3) 9/9/2019,<https://youtu.be/PMJz1DA9cHs>
- 11. Dr Tharp Intro Video DMT 311 FA 19 8/30/2019, [https://youtu.be/zLw\\_W-zN-lQ](https://youtu.be/zLw_W-zN-lQ)
- 12. Opportunity to be a partner organization 8/29/2019,<https://youtu.be/Xjp-Fb6XYPs>
- 13. Insignificant Impact 4/8/2019,<https://youtu.be/SYrNSX0FR9s>
- 14. First Day of My Life Godo Cover 3/27/2019,<https://youtu.be/4SIwzMNLBMc>
- 15. Pop Up Event Gorilla Marketing "The Artistically Spoken Word" 3/21/2019,<https://youtu.be/zoqHyP2N29o>
- 16. Pop Up Event Gorilla Marketing "The Artistically Spoken Word" 3/21/2019,<https://youtu.be/n3g9Y2o3iHI>
- 17. Nice day for the squirrel population. 3/16/2019,<https://youtu.be/0dmO2MisG0o>
- 18. Raven error 3/10/2019,<https://youtu.be/1oB3C6FLY6U>
- 19. Raven Tools Systems 3/4/2019,<https://youtu.be/De5ZVZCYluA>
- 20. Systems Mabel Tainter Intro 3/4/2019,<https://youtu.be/piPpbqA8vBo>
- 21. Digital Marketing Landscape System of Systems 2/22/2019,<https://youtu.be/V8C78196xGU>
- 22. DMT 485 Week 5 Update Spring 2019 2/21/2019,<https://youtu.be/ZGlq0VCtDH8>
- 23. How to see if Google Analytics Tracking Code is on your Website, and how to add it to A Wordpress site 2/18/2019,<https://youtu.be/Y0JgBECpOdw>
- 24. Downloading Installing and Using Capture Space Lite from UW-Stout Canvas 1/21/2019,<https://youtu.be/QtuiWNsyeSs>
- 25. Kevin Tharp in Caterpillar VR simulator. 1/12/2019,<https://youtu.be/EZSlV0KudNo>
- 26. Mathew Hill Solar System Project 12/19/2018,<https://youtu.be/cCtzDJKV4kc>
- 27. Solar System Take 3-0 4kx360 injected 12/12/2018,<https://youtu.be/5xNB2U5Gl0o>
- 28. SEO Intro VR 360 Video 11/15/2018,<https://youtu.be/OwQrfSHOtfA>
- 29. Petal Brush Multi Color 360 10/10/2018,<https://youtu.be/XhmXHm7f-2M>
- 30. VR virtual cinematography project Untitled 85 01 10/9/2018,<https://youtu.be/Ft8mH3GVSqw>
- 31. Shinedown Simple Man VR animation 9/26/2018,<https://youtu.be/loQGsoF2OlY>
- 32. Character Shot Phan, Orb 9/26/2018,<https://youtu.be/75x1aP9yaK8>
- 33. Property Shots Tree, Orb 9/26/2018,<https://youtu.be/10Uyqtcglyc>
- 34. Giving someone Read and Analyze Access to your Google Analytics Property 9/25/2018,<https://youtu.be/U3oTTrXAai8>
- 35. Phan w green leaf in hair red leaf in background rotating 9/18/2018,<https://youtu.be/jsB597XLviQ>
- 36. The Beast Watches the Map 9/12/2018, [https://youtu.be/3X\\_zR4iRay4](https://youtu.be/3X_zR4iRay4)
- 37. Map-72-03 9/6/2018,<https://youtu.be/mwSHJEHZcjg>
- 38. Applying Virtual Reality to Learning in the Time You Have to Spend Presentation Background Video
- 6/7/2018,<https://youtu.be/Rt-wPY33MLg> 39. 360 video - Firing Up the Grill, Memorial Day BBQ
	- 6/6/2018,<https://youtu.be/I5xVHHUzJRs>
- 40. 360 video looking out over the Canadian Falls at Niagara Falls 6/6/2018,<https://youtu.be/3ddxZShybv0>
- 41. 360 Video Looking over the edge of Niagra Falls 6/6/2018, [https://youtu.be/cgPtKdB5D\\_Y](https://youtu.be/cgPtKdB5D_Y)
- 42. 360 Video Apple Tree in Full Bloom with Polinators 6/6/2018,<https://youtu.be/V-pqSVEdwUM>
- 43. Juvenile bald eagle in the yard, leaves me a present. 5/5/2018,<https://youtu.be/n08DKqYUMcw>

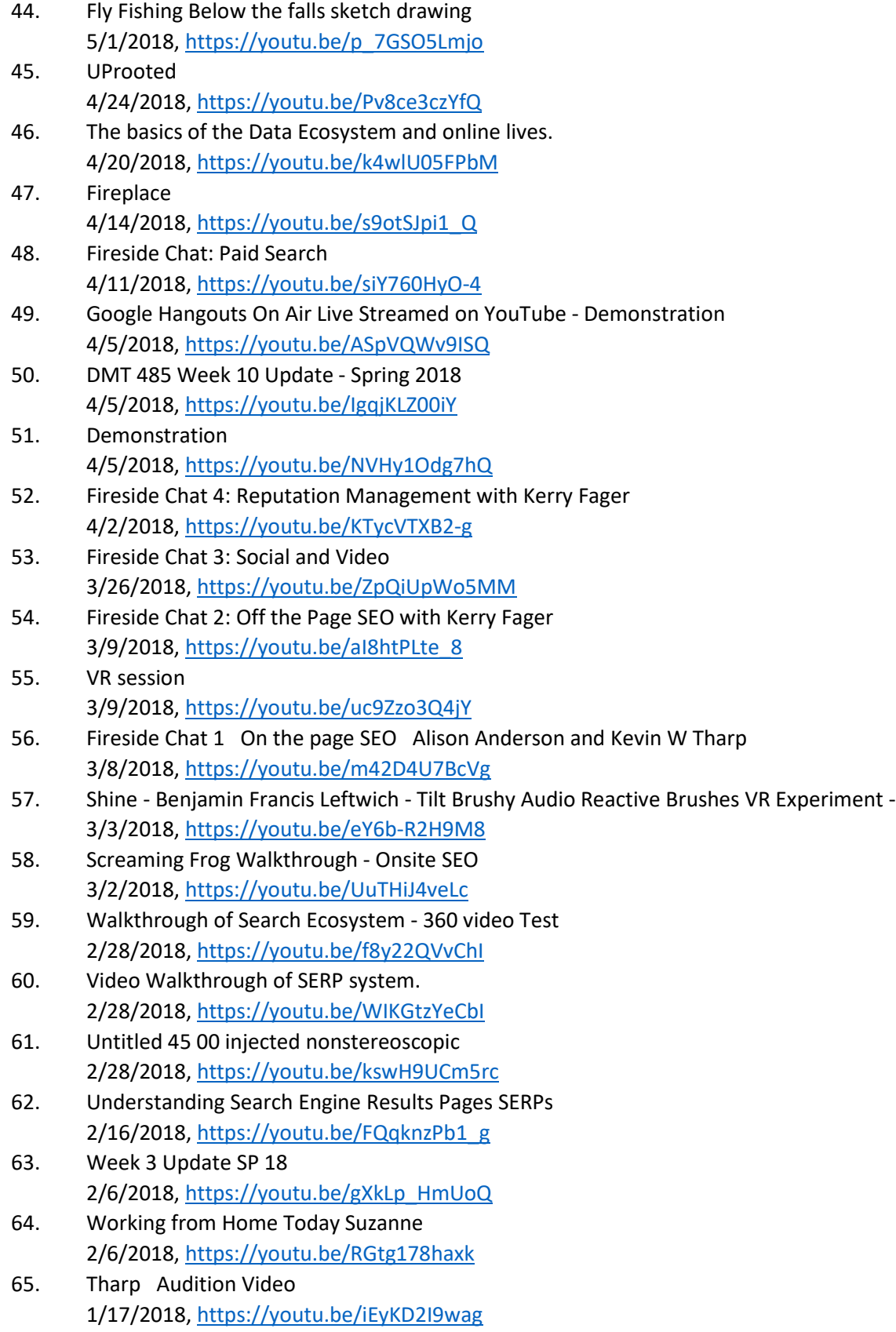

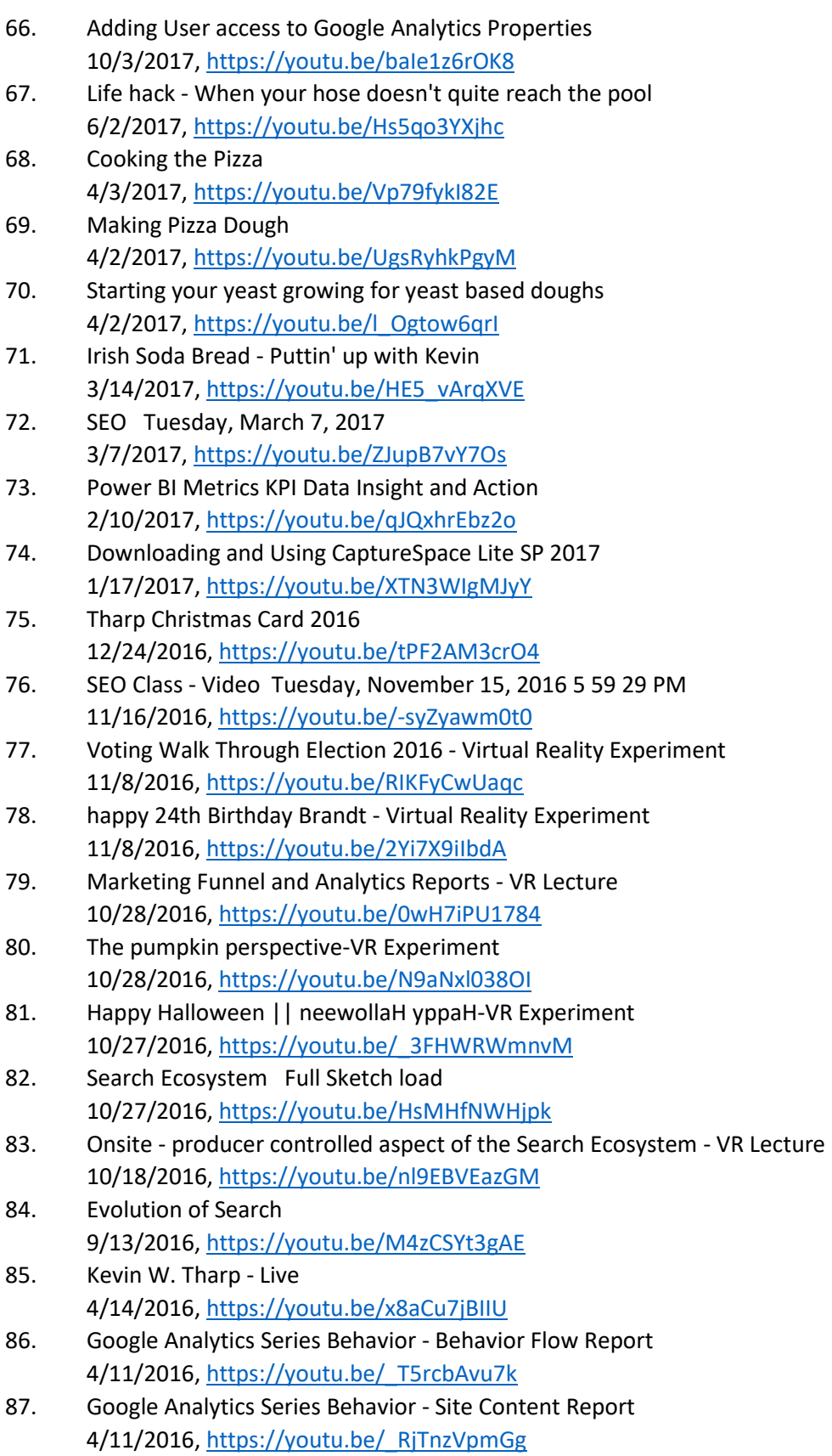

- 88. Google Analytics Series Acquisition Social Report Group 4/6/2016,<https://youtu.be/MUePp76obfc>
- 89. Google Analytics For Beginners Real-time Report 4/5/2016, [https://youtu.be/oUEb4\\_w1ywY](https://youtu.be/oUEb4_w1ywY)
- 90. Google Analytics Series Acquisition All Traffic Report Group 4/5/2016,<https://youtu.be/F8ie-gydETc>
- 91. Google Analytics Reports for Beginners Series Introduction 4/5/2016, [https://youtu.be/jEnd\\_PNQ\\_ds](https://youtu.be/jEnd_PNQ_ds)
- 92. What is Digital Marketing Technology and the state of the industry 3/29/2016,<https://youtu.be/fKPlEVxl2as>
- 93. Kevin W. Tharp Live 2/12/2016,<https://youtu.be/dcLfs-uwNws>
- 94. Using MyMedia to record and post videos for the discussion 2/2/2016,<https://youtu.be/5-Bk6KY5ZDk>
- 95. Creating a PHP template file with includes for header, navigation and footer 10/9/2015,<https://youtu.be/0NoyOIqB8d0>
- 96. PHP Template Finishing Up Adding external stylesheets, and using root relative urls for links 10/9/2015,<https://youtu.be/s--gAoGVwNo>
- 97. Reusable Content The main reason for templates and includes 10/9/2015,<https://youtu.be/jC2rAE7Trqc>
- 98. Determining & using your server relative path for includes 10/7/2015,<https://youtu.be/FDUiM4UsWYg>
- 99. Working with paths in PHP and HTML 10/7/2015,<https://youtu.be/K287haN6BiM>
- 100. Paths difference between include path and html path 10/7/2015, [https://youtu.be/oGmpFVCO\\_HU](https://youtu.be/oGmpFVCO_HU)
- 101. Getting Started with PHP 10/7/2015, [https://youtu.be/NMzvDd\\_JZaY](https://youtu.be/NMzvDd_JZaY)
- 102. Intro to PHP HTML versus PHP 10/7/2015,<https://youtu.be/n1rgiH3jMKo>
- 103. Exploring the Cascade Combining External and Embedded Stylsheets 9/24/2015,<https://youtu.be/zfqqmjMT-fs>
- 104. Attaching an external stylesheet to an HTML Document 9/24/2015,<https://youtu.be/chogA5OtlbM>
- 105. Demonstrating the Cascade from External Stylesheet to Embedded to Inline 9/24/2015,<https://youtu.be/Yo2sSdv0fP4>
- 106. 12 Adding Comments in HTML and CSS 9/23/2015,<https://youtu.be/uUGpnn8JDbU>
- 107. Using software to create starting pages in HTML and CSS 9/23/2015,<https://youtu.be/x6f4FxnG3rc>
- 108. 5 Adding Text Based content elements that will be used in multiple pages 9/23/2015,<https://youtu.be/3FOEMySCWNY>
- 109. 6 Adding Anchors to make hypertext links to other documents and an email address 9/23/2015,<https://youtu.be/YAeZiwVuero>

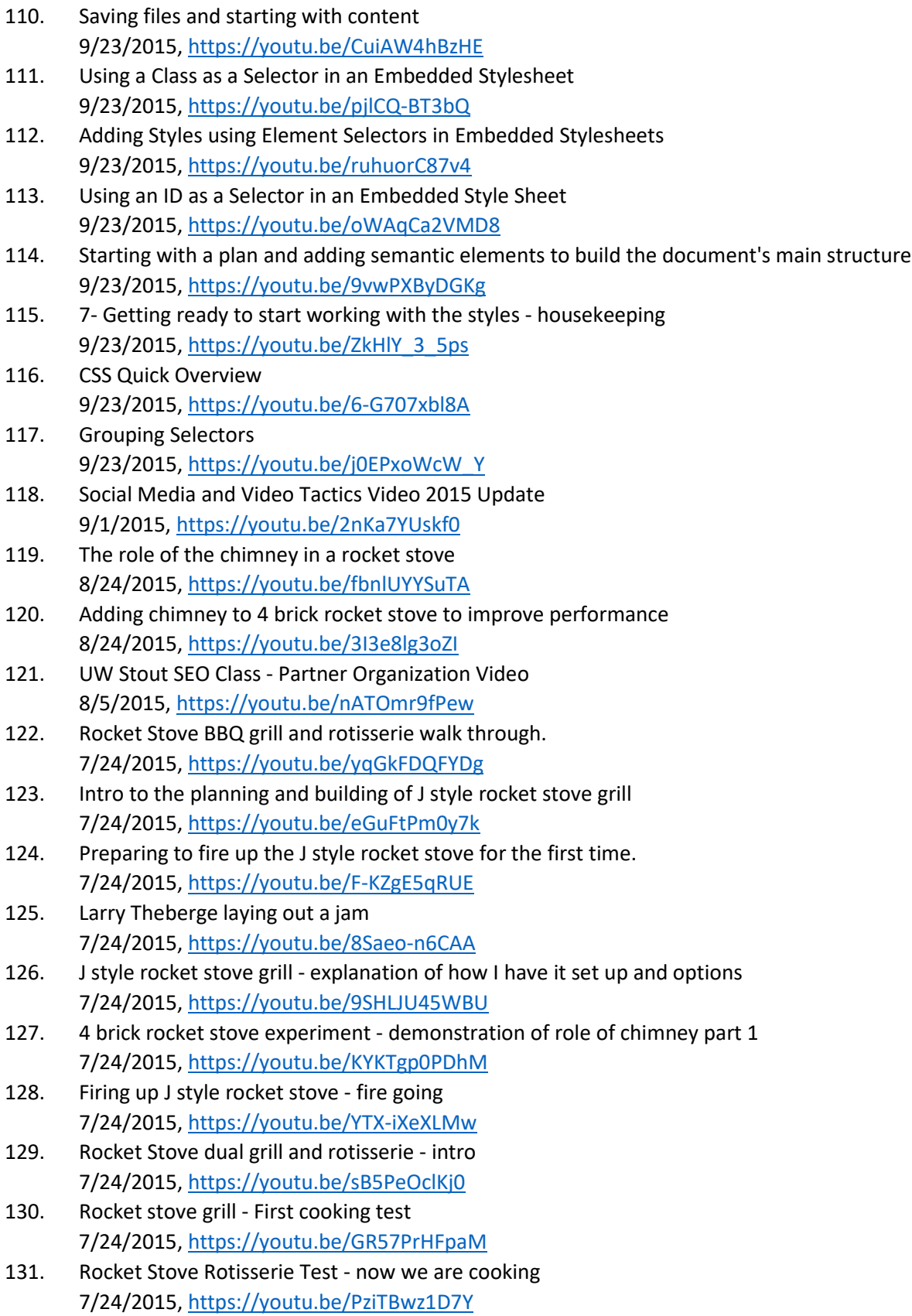

- 132. Rocket Stove 2 layer grill and rotisserie starting fire and showing grill 7/24/2015, https://youtu.be/oDkwZeCF\_U
- 133. Jax tries Flashbang hot sauce 5/11/2015,<https://youtu.be/unTHBzw8270>
- 134. Landing Pages Explanation Video 3/24/2015,<https://youtu.be/erpxalH5GAQ>
- 135. Floating- Containing divs, parent relationships, and centering an element within a containing div 3/10/2015,<https://youtu.be/ntgmTNHdE94>
- 136. Floating- Using classes to apply properties to multiple elements and using the Overflow propery 3/10/2015,<https://youtu.be/H9cP--B995o>
- 137. Floating How floated elements interact with other elements 3/10/2015,<https://youtu.be/o2GVoEz3kXg>
- 138. Floating Using percentages with floats 3/10/2015, [https://youtu.be/GT4ip\\_8rivg](https://youtu.be/GT4ip_8rivg)
- 139. Floating working with the normal document flow 3/10/2015,<https://youtu.be/6APdpNmIc6w>
- 140. Clearing Floats, left, right and both in CSS 3/9/2015,<https://youtu.be/-WyjR9YcXEk>
- 141. Floating, Collapsing Divs and the Normal Document Flow, an introduction 3/9/2015,<https://youtu.be/s-I9VDAkit4>
- 142. Page Layout Basic Positioning Using Aptana 3/3/2015,<https://youtu.be/9fEy6Btad1I>
- 143. CS3 Steps 3 and 4 Creating stylesheet and attaching to PHP Template 2/27/2015, [https://youtu.be/\\_POqnGXwzvI](https://youtu.be/_POqnGXwzvI)
- 144. CS3-Step 2 attaching Reset Stylesheet 2/27/2015,<https://youtu.be/jJ4NKSw6G0w>
- 145. CS3-Step 1 Reset Stylesheet 2/26/2015,<https://youtu.be/v-gLl5SjZPw>
- 146. Boiling water thrown into air at -15 F, turns to snow. 2/19/2015,<https://youtu.be/dCxkcHO6Rbs>
- 147. Boiling water to snow at -15 F, with slow motion. You can hear it freeze. 2/19/2015,<https://youtu.be/hcFJGpnKrE8>
- 148. Case Study 2 Using Root Relative Paths in Templates 2/17/2015,<https://youtu.be/v1b3LlHmUk4>
- 149. 960 grid cast study planning 2/12/2015,<https://youtu.be/UwCQ94zLLL4>
- 150. Tools and Tips for working with CSS in Aptana Studio 3 2/10/2015,<https://youtu.be/ExiaUpMek1A>
- 151. CS1 Step4 HTML Content Structure 262015 2/6/2015,<https://youtu.be/GAvHxya304s>
- 152. Setting up a Basic HTML5 Custom Template in Aptana Studio 3 2/5/2015,<https://youtu.be/VQ1zjBZHAaE>
- 153. CS1 Steps 1 and 2 site setup and directory structure Aptana Studio 3 and Dreamweaver CS6 2/5/2015, [https://youtu.be/Ii2Kf9j\\_9-g](https://youtu.be/Ii2Kf9j_9-g)

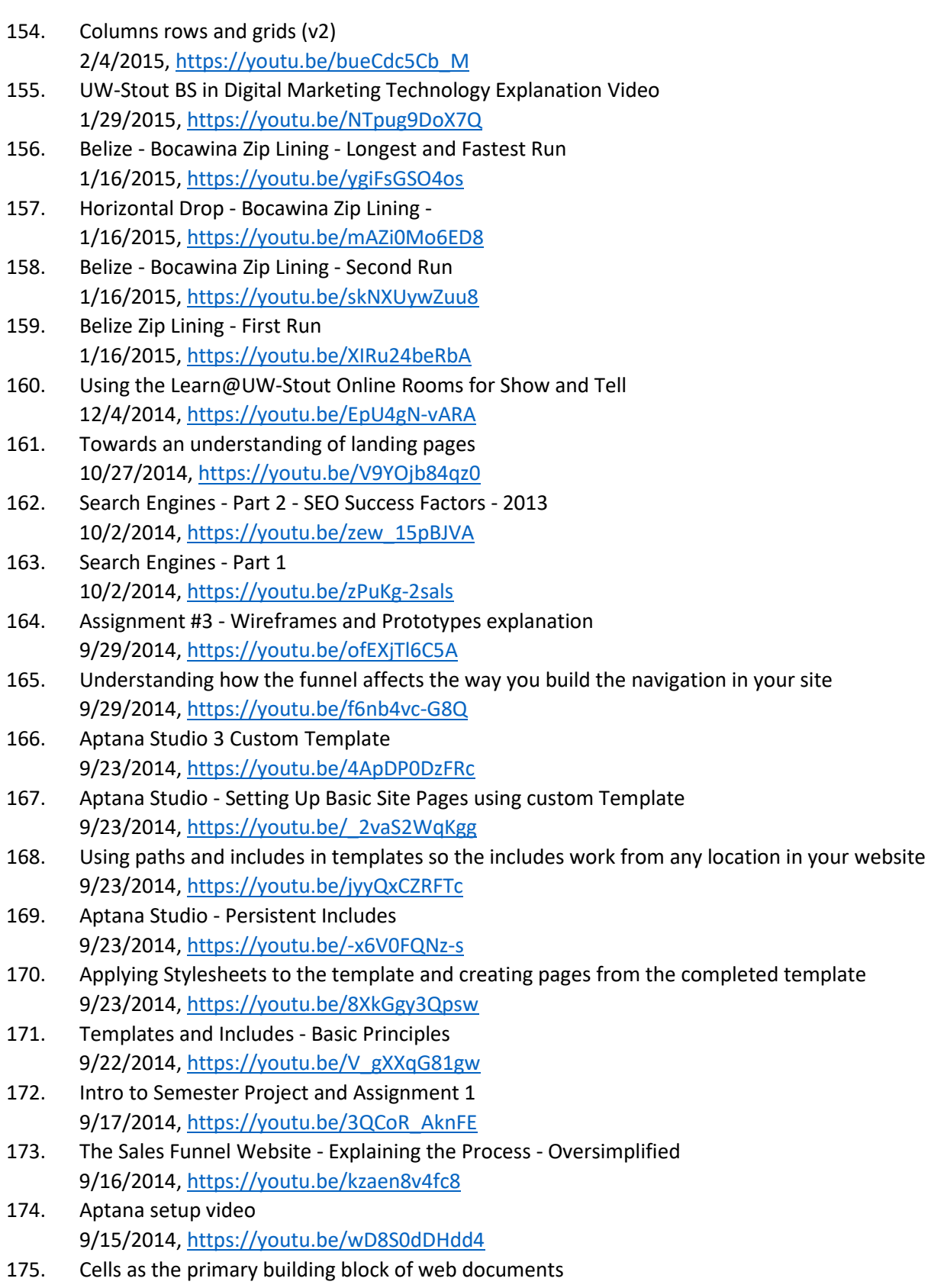

9/2/2014, [https://youtu.be/4OD0BQkl\\_jI](https://youtu.be/4OD0BQkl_jI)

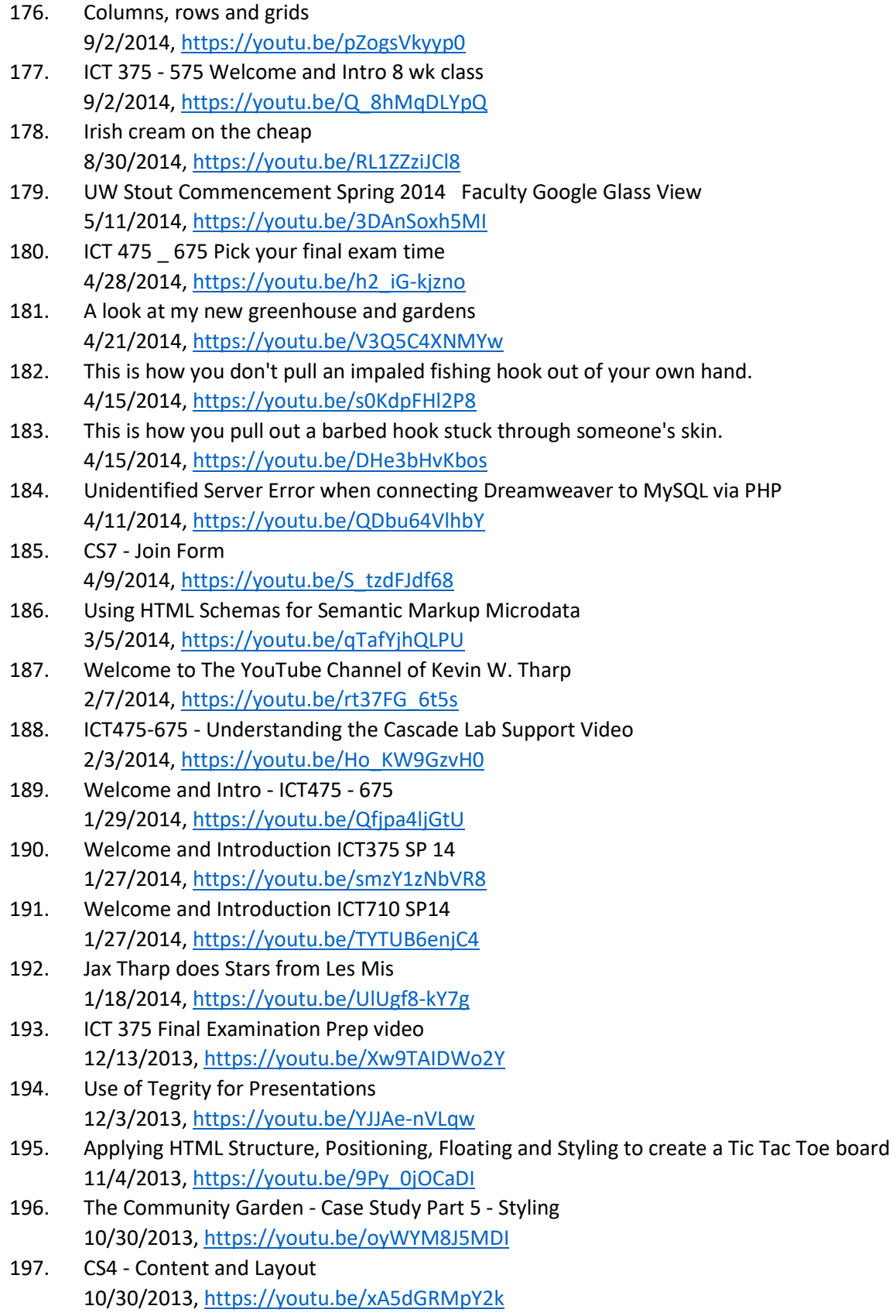

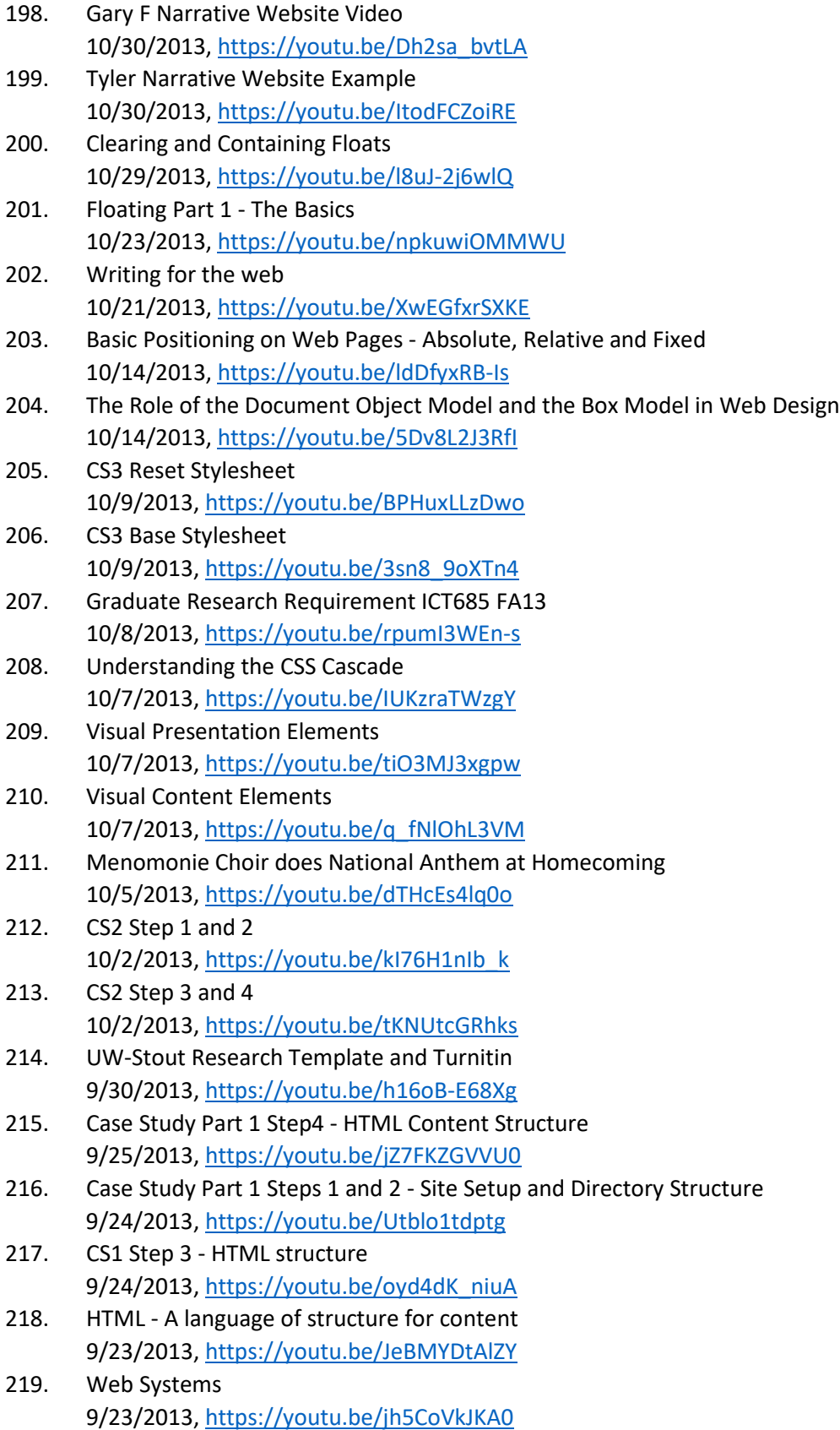

- 220. Watching Kevin dig into Zen Garden 9/23/2013,<https://youtu.be/8mkvc92XL9s>
- 221. Setting UP Your Basic Site Structure Lab 1 9/18/2013,<https://youtu.be/V29CUDD8HJw>
- 222. Introduction to Document Structure and Markup Languages 9/16/2013,<https://youtu.be/AcyOwAZq2c8>
- 223. The need to Start your web design project with Objectives for the site. 9/16/2013, [https://youtu.be/\\_itVjU\\_4wdk](https://youtu.be/_itVjU_4wdk)
- 224. Concerning Using Dreamweaver in ICT375-575 9/16/2013,<https://youtu.be/w9Mvn8ySdiU>
- 225. Web Development Overview 9/13/2013,<https://youtu.be/OZGehsJXd0U>
- 226. Setting Up Blogger 9/11/2013, [https://youtu.be/\\_YbN74UA9oc](https://youtu.be/_YbN74UA9oc)
- 227. Beginning with CSS Intro to CSS 9/9/2013,<https://youtu.be/UyKxhIampNw>
- 228. The Role of Templates in Web Design Dreamweaver 9/9/2013,<https://youtu.be/BadFpxKeHKE>
- 229. Sample Narrative Websites 9/9/2013, [https://youtu.be/Ls2yPKtR2\\_U](https://youtu.be/Ls2yPKtR2_U)
- 230. ICT375 Welcome and Intro FA13 9/9/2013,<https://youtu.be/r3Zy1K16ZCs>
- 231. Visual Elements of Web Design 9/9/2013,<https://youtu.be/XnYU9CuoSBM>
- 232. Welcome and Introduction FA13ICT710 9/9/2013,<https://youtu.be/sPs81JW3UIE>
- 233. Page Layout with CSS 9/9/2013,<https://youtu.be/Dvx-FYe-9H4>
- 234. Using Tables for HTML Email Lecture 9/9/2013,<https://youtu.be/a2y6GDONUt0>
- 235. Overview of Partner Organization agreement UW-Stout Search Engine Optimization Course, Fall 2013 8/29/2013,<https://youtu.be/ye-dwQ17ocw>
- 236. Adding Google Analytics Video 2 Adding Tracking Code to Property 7/22/2013, [https://youtu.be/Wn\\_P7MI9sLM](https://youtu.be/Wn_P7MI9sLM)
- 237. Adding Google Analytics Video 1 Setting Up account 7/22/2013,<https://youtu.be/URvCdTtbJ1E>
- 238. Adding Google Analytics Video 3 Adding Goals to GA 7/22/2013,<https://youtu.be/1zXxhQryRxQ>
- 239. Adding Google Analytics Video 4 Adding Users to a profile 7/22/2013,<https://youtu.be/mwarJPuePpk>
- 240. Walkthrough of using MySQL database content inside a PHP page in Dreamweaver 4/25/2013,<https://youtu.be/8DWhDmJpz3I>

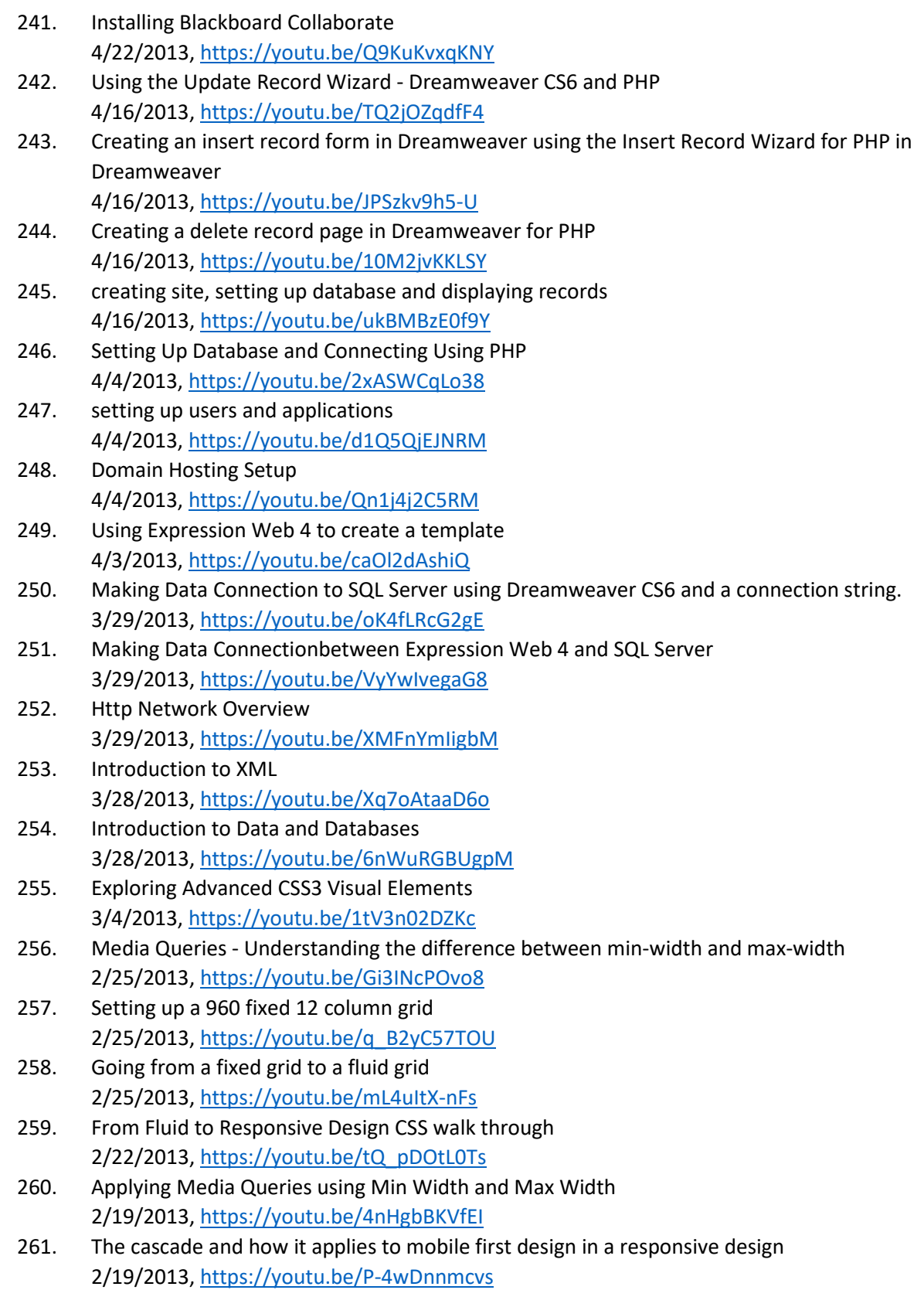

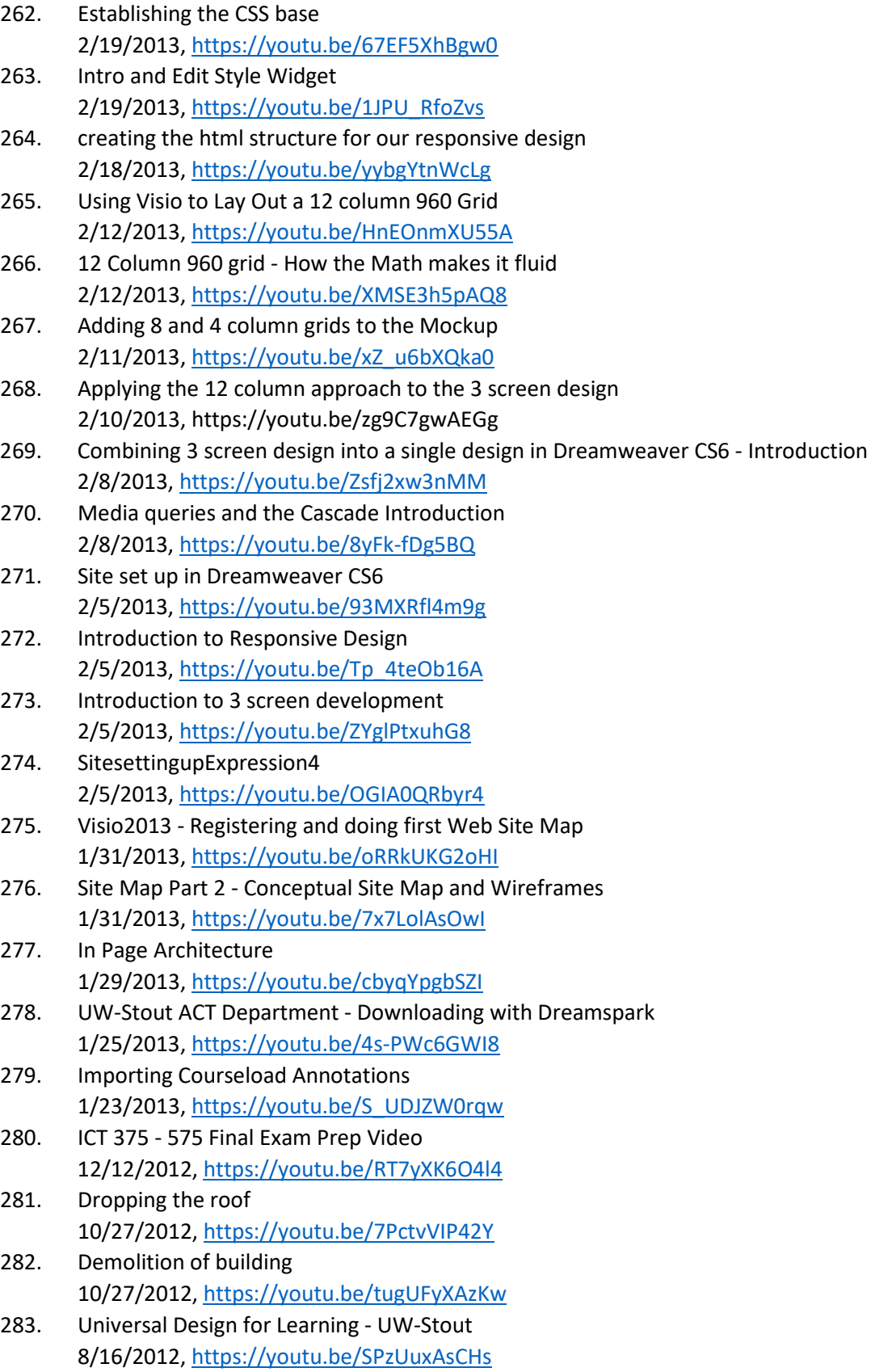

- 284. Introduction to UW-Stout Tegrity 6/19/2012,<https://youtu.be/6V13rEKNLAU> 285. Jax singing national anthem for the first time 3/2/2012,<https://youtu.be/V4qKu0csq0o> 286. Creating a website and Understanding web design 1/11/2012,<https://youtu.be/IBqIWwQg0b8> 287. Poppy's Sweedish Glogg (GIA Tag) Part 1 12/15/2011,<https://youtu.be/Y3uNRQWvqik> 288. Academic VS Creative Writing 10/5/2011, [https://youtu.be/S\\_HpJwyaEwI](https://youtu.be/S_HpJwyaEwI) 289. Adding Google Analytics to Jimdo 2011. 9/30/2011,<https://youtu.be/o6tP9-ppJIo> 290. Ooops, guess what happens
- 8/7/2011, https://youtu.be/IHPt9mheW\_I 291. Ice Fishing - Adapting to Very Cold Climates
- 3/8/2010,<https://youtu.be/OgDR9581yTQ>
- 292. Bears getting wild at Minnesota Zoo 4/13/2009,<https://youtu.be/2sBvPzAr1zo>
- 293. Firing up the rocket stove grill and exploring the options,<https://youtu.be/vPp-wWsmIME>
- 294. Database connection settings connecting php to database[, https://youtu.be/RhZG1HJSGB4](https://youtu.be/RhZG1HJSGB4)
- 295. Assignment #4 Creating your site and integrating mailchimp,<https://youtu.be/3RXZE8KXxxQ>
- 296. Setting Up your site in Dreamweaver[, https://youtu.be/U3IcIm3dnWM](https://youtu.be/U3IcIm3dnWM)
- 297. Assignment #3 Wireframes and Prototypes explanation 3-2016, <https://youtu.be/lzRmR50svok>
- 298. Setting Up the Exercises Folder[, https://youtu.be/MILgSQ5svcU](https://youtu.be/MILgSQ5svcU)
- 299. final exam-youtube.mp4,<https://youtu.be/OnX2kdo6eWk>
- 300. FindLaw On Site SEO July 2014,<https://youtu.be/yQmOmIcY9ok>
- 301. FindLaw OnSite SEO Tactics July 2014[, https://youtu.be/xVP8H9Q9wqg](https://youtu.be/xVP8H9Q9wqg)
- 302. ICT375-575 Final Exam Aptana,<https://youtu.be/jWXssDG5jSE>
- 303. FindLaw OffSite SEO July 2014[, https://youtu.be/3u5HxHz2Rs4](https://youtu.be/3u5HxHz2Rs4)
- 304. Sample Student Narrative Websites Show and Tell[, https://youtu.be/Gf2hyAz1VbA](https://youtu.be/Gf2hyAz1VbA)
- 305. FindLaw Introduction To PPC May 2014,<https://youtu.be/Q2sBRt-9Ock>
- 306. Office Hours and Discussions,<https://youtu.be/sygdEuII6Qs>
- 307. FindLaw Local Search Tactics July 2014, https://youtu.be/C2jC-W46 k
- 308. FindLaw Tactical PPC May 2014,<https://youtu.be/Ol-JEcS68eg>
- 309. FindLaw Local Search July 2014 Lecture,<https://youtu.be/8c-vyW7wSnI>
- 310. AdWords Campaign Walkthrough[, https://youtu.be/ElCE6QIAcvo](https://youtu.be/ElCE6QIAcvo)
- 311. Mechanics of Search Lecture,<https://youtu.be/UiHNf5amU1Q>
- 312. FindLaw OffSite SEO Tactics July2014,<https://youtu.be/ALmhn1frMnY>
- 313. 2015 06 09 Findlaw Jonathan Wilson Town Hall Explanation of Search, <https://youtu.be/Rn7F66aYdbc>
- 314. FindLaw Social Media Lecture July 2014[, https://youtu.be/pzGK6xbX10c](https://youtu.be/pzGK6xbX10c)
- 315. DMT 311 Intro Sp. 19,<https://youtu.be/BuoXMVZhh1I>
- 316. FindLaw Social Media Tactics July 2014,<https://youtu.be/WPzWC7Fu3IU>
- 317. FindLaw Social Media and Video 2015 Update[, https://youtu.be/lruCWGj8eJA](https://youtu.be/lruCWGj8eJA)
- 318. Widen's Matthew Gonnering talks about Marketing Technology Careers[, https://youtu.be/rAe-](https://youtu.be/rAe-_29CDXc) [\\_29CDXc](https://youtu.be/rAe-_29CDXc)
- 319. Video Walkthrough of YouTube Data Studio lab,<https://youtu.be/D9DRdpti45o>
- 320. Local Search July 2015 Update,<https://youtu.be/Hw9KbOeFchE>
- 321. Jax performs This is not glanular by Dan O'Neil,<https://youtu.be/NHLgEw-dT-M>
- 322. Week 7 Update[, https://youtu.be/cwCgxLjTQa8](https://youtu.be/cwCgxLjTQa8)
- 323. Week 1 update DMT 311/511 Fall 2019,<https://youtu.be/DgOW-Hn1CZc>
- 324. Integrating mailchimp into your project,<https://youtu.be/m-PHQSGbTro>
- 325. DMT 311 Week 7 Update fall 2019[, https://youtu.be/HUqF6UkB\\_VU](https://youtu.be/HUqF6UkB_VU)
- 326. StoutWebTech Server settings.mp4, [https://youtu.be/\\_PfZOsyIQow](https://youtu.be/_PfZOsyIQow)
- 327. Advisement Day Fall 2018[, https://youtu.be/elq\\_smddrco](https://youtu.be/elq_smddrco)
- 328. ICT485 Intro to Analytics[, https://youtu.be/r5l\\_ThntfJY](https://youtu.be/r5l_ThntfJY)
- 329. 2017-02-27-1539-38,<https://youtu.be/wD-f-ScujPE>
- 330. Starting boat so I can sell it,<https://youtu.be/787POYs59uE>
- 331. SEO Class January 31, 2017[, https://youtu.be/WzkctwqA-Nc](https://youtu.be/WzkctwqA-Nc)
- 332. SEO Class February 28, 2017,<https://youtu.be/Htmipv-hwqc>
- 333. SEO Class February 21, 2017[, https://youtu.be/eGlZBU65nCI](https://youtu.be/eGlZBU65nCI)
- 334. BS-DMT Sp16 Intro to SharePoint,<https://youtu.be/nMFnAOnZKYs>
- 335. How Google Analytics Tracking Code Works with Browser,<https://youtu.be/xAKE4WpQ2c0>
- 336. ICT 485 February 14, 2017,<https://youtu.be/EikiX2sSZxs>
- 337. Off Site Optimization Thursday, October 23, 2014,<https://youtu.be/xW3sLOmHGhY>
- 338. Jax Birthday Card 2018,<https://youtu.be/DgPWKH3LGwA>
- 339. SEO Class (second half) 1-27-2017,<https://youtu.be/E0xyZYOZm5o>
- 340. Applying for a Course Exception for CI versus non-CI courses at UW-Stout, [https://youtu.be/\\_6UsNEZ6zG0](https://youtu.be/_6UsNEZ6zG0)
- 341. Introduction Spring 17 ICT 485,<https://youtu.be/dgkR--ob42A>
- 342. effective website search failures,<https://youtu.be/jGNAUZF3dac>
- 343. SEO Class Social Media and Video Thursday, November 6, 2014, <https://youtu.be/1UGuEi3Skuo>
- 344. Social Class Discussion Part 2- Tuesday, November 8, 2016,<https://youtu.be/91yIVH3VoTA>
- 345. Understanding the Stout Google Appliance, [https://youtu.be/Jsv4-S\\_oSQ0](https://youtu.be/Jsv4-S_oSQ0)
- 346. settiing up SQL data connection in Expression 4, https://youtu.be/ NMN9bqLqQM
- 347. Google Analytics Series Behavior Overview Report[, https://youtu.be/51miWhMIG9U](https://youtu.be/51miWhMIG9U)
- 348. Social Class Discussion Part I,<https://youtu.be/rjPYeAKq9Kk>
- 349. SEO Class Tuesday, September 27, 2016,<https://youtu.be/uxF4B4bhV0I>
- 350. Onsite Optimization SEO Class Tuesday, October 18, 2016, [https://youtu.be/5kyrS2gn\\_dI](https://youtu.be/5kyrS2gn_dI)
- 351. Of Peace, Love, and Joy Readthrough (solo),<https://youtu.be/OlBk4Gi0Qrk>
- 352. Document Structure Markup Languages XML Intro, https://youtu.be/TBRX9nRdjkl
- 353. Skype For Business for Recording and Publishing Screen Capture to YouTube, <https://youtu.be/kawO7F-mRZI>
- 354. ICT 311-511 Welcome Spring 2016,<https://youtu.be/ojDeNfBVOw0>
- 355. Adding someone to google analytics[, https://youtu.be/AfOv3v8yVzc](https://youtu.be/AfOv3v8yVzc)
- 356. SEO Class Tuesday, October 11, 2016,<https://youtu.be/GfKpHZjmMuI>
- 357. D2L Error on Import Walk through,<https://youtu.be/v2fi7hXRhmY>
- 358. downloading installing recording uploading and downloading with Kaltura Screen Capture Lite, <https://youtu.be/yCyRy6K1Zpc>
- 359. SEO Classs Jan 24 2017[, https://youtu.be/-ZgF7B-l-7E](https://youtu.be/-ZgF7B-l-7E)
- 360. Meighen,<https://youtu.be/0eW7KCYmkus>
- 361. Grace Forensics[, https://youtu.be/1vU2ZE4TACA](https://youtu.be/1vU2ZE4TACA)
- 362. Kevin Tharp Introduction[, https://youtu.be/IuPwJuO\\_FS8](https://youtu.be/IuPwJuO_FS8)
- 363. Stout SEO Class Final Presentations Thursday, December 11, 2014, <https://youtu.be/M1afIdjoEeM>
- 364. Kaltura test demonstration,<https://youtu.be/fOi0PV9mxPs>
- 365. Errors we are seeing, [https://youtu.be/rU4cFl6\\_-fw](https://youtu.be/rU4cFl6_-fw)
- 366. Jim H Narrative Website Example,<https://youtu.be/taEvf8xpyNM>
- 367. SEO Class Tuesday, October 4, 2016[, https://youtu.be/PNbneXB5WRE](https://youtu.be/PNbneXB5WRE)
- 368. SEO Class PPC Tuesday, November 29, 2016,<https://youtu.be/98ENlZ8tdrc>

#### <span id="page-25-0"></span>Puttin' Up with Doc T YouTube Channel

- 1. Dividing and transplanting hostas around the water feature 6/16/2019, [https://youtu.be/1TLl\\_UGTfsI](https://youtu.be/1TLl_UGTfsI)
- 2. Strawberry creeper prototype part 2 6/13/2019,<https://youtu.be/s6sCY49GyuQ>
- 3. Strawberry creeper part 1 6/13/2019,<https://youtu.be/Wpj-roSctr0>
- 4. Doc T's Last day in old office 5/6/2019,<https://youtu.be/uALz0O258Hw>
- 5. Pop Up Event Gorilla Marketing "The Artistically Spoken Word" 3/21/2019,<https://youtu.be/PI27YoDCAL4>
- 6. Grinding the edges off of slate tiles to get rid of right angles and bring out patterns 3/17/2019,<https://youtu.be/1ZbNfK6WO1s>
- 7. Sunshine, snow, hot tub, peace 3/2/2019,<https://youtu.be/IaKnqZ7tTPw>
- 8. More snow 3/2/2019,<https://youtu.be/HunfEli7pUQ>
- 9. A beautiful morning with fresh snow. 2/27/2019,<https://youtu.be/dc0rfs23ZBU>
- 10. Blowing snow off hot tub with leaf blower 2/7/2019,<https://youtu.be/GMFsmnYebOo>
- 11. Extreme Hot Tubing Polar Vortex Edition 1/31/2019,<https://youtu.be/-6lOzTgIgh8>
- 12. Capture of petrified bat from the fireplace. 10/14/2018,<https://youtu.be/CKIiIGhJf-U>
- 13. First Fire 10/14/2018,<https://youtu.be/7MpyCB4gOwo>
- 14. Thunderstorm 8/26/2018,<https://youtu.be/wSKj4J1y7z4>
- 15. Ant defends its aphid farm from an invading daddy long leg spider. 8/16/2018,<https://youtu.be/22xGN-jKmLU>
- 16. Did you know that ants farm aphids? 8/16/2018,<https://youtu.be/wLZNQ7DwbjY>
- 17. Intro to plan for preparing trailer to haul extra long load. 8/9/2018,<https://youtu.be/fTu9MxAw3j0>
- 18. Bug zapper zapping bugs 7/29/2018,<https://youtu.be/4zJhYL48WbU>
- 19. Airshow 9 7/28/2018,<https://youtu.be/T2ExgjO7QTI>
- 20. Airshow 19 7/28/2018,<https://youtu.be/qYOlVDnSsVQ>
- 21. Airshow 5 7/28/2018,<https://youtu.be/LbGROFugABo>
- 22. Airshow 11 7/28/2018,<https://youtu.be/rnxDhOQEDWc>
- 23. Airshow 4 7/28/2018, [https://youtu.be/sXbX6gV\\_Azo](https://youtu.be/sXbX6gV_Azo)
- 24. Airshow 6 7/28/2018,<https://youtu.be/Vs76oYdehvA>
- 25. Airshow 15 7/28/2018, [https://youtu.be/oHBzeYub\\_Ak](https://youtu.be/oHBzeYub_Ak)
- 26. Airshow 8 7/28/2018,<https://youtu.be/-Gwpub33-Kc>
- 27. Airshow 7 7/28/2018,<https://youtu.be/4YyrfWZ7vsM>
- 28. Airshow 10 7/28/2018, [https://youtu.be/J4MiZ4BD\\_ng](https://youtu.be/J4MiZ4BD_ng)
- 29. Airshow 18 7/28/2018,<https://youtu.be/qfj7PgOW3jo>
- 30. Airshow 17 7/28/2018,<https://youtu.be/rG5yt0dMrVw>
- 31. Airshow 12 7/28/2018,<https://youtu.be/6A7jvKo3tm0>
- 32. Airshow 13 7/28/2018, [https://youtu.be/f\\_nXCprRKB8](https://youtu.be/f_nXCprRKB8)
- 33. Airshow 14 7/28/2018,<https://youtu.be/jX9eE6AiXms>
- 34. Airshow 2 7/28/2018,<https://youtu.be/nIf2e2Ig35M>
- 35. Airshow 1 7/28/2018,<https://youtu.be/xY7cz1icUA4>
- 36. Oshkosh air show 2018, in one number of planes in the sky 7/27/2018,<https://youtu.be/0NSnjBSpa4g>
- 37. The lazy way to start a fire in a chiminea 7/20/2018,<https://youtu.be/tRgsjhIhlVY>
- 38. Function test of Minn Kota Deckhand DH40 anchor manager and winch 7/19/2018, [https://youtu.be/Kh3\\_ZmCoRvw](https://youtu.be/Kh3_ZmCoRvw)
- 39. Devil's Kettle Falls 7/12/2018,<https://youtu.be/kvkJzMOn06s>
- 40. I think I killed Kevin. 7/12/2018,<https://youtu.be/U0CtCMgpoFg>
- 41. Middle Falls at Devil's Kettle Falls. 7/12/2018,<https://youtu.be/BkY5A-fLe8w>
- 42. Devil's Kettle Falls, Staircase climbing back up from middle falls to infinity 7/12/2018,<https://youtu.be/8ipyDayvFbg>
- 43. Temperance Falls view from walking bridge overlooking mouth of Temperance River and Lake Superior.

7/12/2018, [https://youtu.be/1YLpW\\_JMLjc](https://youtu.be/1YLpW_JMLjc)

- 44. First view of cascading falls climbing up the trail at Cascade Falls, MN. 7/12/2018,<https://youtu.be/jUksMtopQIM>
- 45. Gooseberry Falls 7/12/2018,<https://youtu.be/dv-3ABhpiaA>
- 46. Caribou Falls bottom 7/12/2018,<https://youtu.be/t3sksjwqx8U>
- 47. Upper Falls at Grande Portage National Monument, MN 7/12/2018,<https://youtu.be/V4A2KjKFoIc>
- 48. Pool below Hidden Falls on Temperance River 7/12/2018,<https://youtu.be/-b3lea5pBsg>
- 49. First falls of Cascade Falls near Grand Marais, MN. 7/12/2018,<https://youtu.be/LGvURdyPIOg>
- 50. Upper Falls at Grand Portage, MN 7/12/2018,<https://youtu.be/5vENtsGBlPE>
- 51. Upper Falls at Cascade Falls looking down into largest fall 7/12/2018,<https://youtu.be/9YB1C792ETw>
- 52. Hidden Falls on the Temperance River 7/12/2018,<https://youtu.be/u3l0FfXxlFc>
- 53. Caribou Falls Descending Staircase 7/12/2018,<https://youtu.be/3tRUAO1PFf0>
- 54. Downstream view from the pool below Hidden Falls on the Temperance River. 7/12/2018,<https://youtu.be/4UHLkMXeRaE>
- 55. Kakabeka Falls Southeast observation deck 7/12/2018, [https://youtu.be/STHmqFhUL\\_A](https://youtu.be/STHmqFhUL_A)
- 56. Kakabeka Falls from Northern observation deck 7/12/2018,<https://youtu.be/acQ4vkHYYt8>
- 57. Temperance Falls looking up from foot bridge toward highway 61 bridge 7/12/2018,<https://youtu.be/cFcsQybEth0>
- 58. Kakabeka Falls view from beside falls on south side of falls 7/12/2018,<https://youtu.be/ouLzxs8BJR4>
- 59. Fire Using Christmas tree to light and burn piano prop in high winds. Quite satisfying. 7/4/2018,<https://youtu.be/bu8V6vNtyeU>
- 60. Snow Storm Time Lapse 1-22-2018 1/23/2018,<https://youtu.be/GeZaSSqzu9k>
- 61. Cold Weather Hot Tub Survival Kit 1/12/2018,<https://youtu.be/JemUQ4cosuA>
- 62. Post Snow Throwing Getting ready for Hot Tub with Glogg 1/12/2018,<https://youtu.be/NcX6hGwe3Y8>
- 63. Boiling water turns into snow at -11 degrees Farenheight 12/27/2017,<https://youtu.be/IfmiirIob40>
- 64. Making Sweedish Glogg, Part 2 12/27/2017,<https://youtu.be/PXZ9pbJlaCo>
- 65. Buddha Board, Love Peace 12/26/2017, [https://youtu.be/Tbxr\\_fPFQXY](https://youtu.be/Tbxr_fPFQXY)
- 66. Making Sweedish Glogg, Part 1 12/23/2017,<https://youtu.be/5JXxDO4QVmQ>
- 67. Light show at the hot tub 11/29/2017, [https://youtu.be/CX\\_RG5UzkY0](https://youtu.be/CX_RG5UzkY0)
- 68. Steam, bubbles and colorful lights. 11/20/2017, [https://youtu.be/KkM8ucm\\_BrE](https://youtu.be/KkM8ucm_BrE)
- 69. Potatoes harvesting after growing potatoes in compost. 9/1/2017,<https://youtu.be/AgCCIYdA40M>
- 70. Make Kombucha Step-by-step 8/28/2017,<https://youtu.be/A8hDPcOjjw4>
- 71. Accident 1/4 mile west of exit 41 in Menomonie. Aug 25, 2017 18:00 8/25/2017,<https://youtu.be/BkWiCEZccIY>
- 72. Stump pulling summary of 45 minute battle using truck, chain, chainsaw, shovel man and dog 8/12/2017,<https://youtu.be/-yGz0JthgjU>
- 73. Do you wanna go for a ride in the truck? 8/10/2017,<https://youtu.be/XjNmBuY1jf0>
- 74. Spotted fawns grazing 8/2/2017, [https://youtu.be/szsM\\_ySbCKE](https://youtu.be/szsM_ySbCKE)
- 75. Inflating pool life hack short version 8/1/2017, [https://youtu.be/X5xxWFTer\\_8](https://youtu.be/X5xxWFTer_8)
- 76. Life hack Filling inflatables with one of those flaps that get in the way of the air 8/1/2017,<https://youtu.be/bpQMSqK0iLU>
- 77. Life hack When your hose doesn't quite reach the pool 8/1/2017, [https://youtu.be/pMWBhOCA\\_sQ](https://youtu.be/pMWBhOCA_sQ)
- 78. Wild hazelnuts, checking to see if they are ready to pick. 7/23/2017,<https://youtu.be/dzBnimR57bc>
- 79. How to Eat a Mayfly 7/21/2017,<https://youtu.be/Qy2ItDiJPZg>
- 80. How to dig post holes by hand using a manual post hole digger 4/23/2017, [https://youtu.be/bR5oZIcpr\\_A](https://youtu.be/bR5oZIcpr_A)
- 81. Interview with Dave Brown Owner of Droners.io[, https://youtu.be/K1K4C5MC1rM](https://youtu.be/K1K4C5MC1rM)
- 82. DMT Social Media Campaign Fall 2017 Trial Balloon walkthrough[, https://youtu.be/5xScG57tUDo](https://youtu.be/5xScG57tUDo)

#### <span id="page-29-0"></span>Musings - Personal Blog

- 1. Tharp, K.W. (2018, August 21). It has been a very long time since I dropped by. Musings: <http://kevinwtharp.com/musings/it-has-been-a-very-long-time-since-i-dropped-by/>
- 2. Tharp, K.W. (2017, April 22). My spirit calls on me to write. Musings: <http://kevinwtharp.com/musings/my-spirit-call-on-me-to-write/>
- 3. Tharp, K.W. (2017, April 22). Change. Musings:<http://kevinwtharp.com/musings/change/>
- 4. Tharp, K.W. (2016, November 13). Of Peace, Love and Joy. Musings: http://kevinwtharp.com/musings/of-peace-love-and-joy/
- 5. Tharp, K. W. (2016, October 8). We Ploughshares to Swords. Musings: <http://kevinwtharp.com/musings/we/>
- 6. Tharp, K. W. (2016, November 13). Of Peace, Love and Joy. Musings: <http://kevinwtharp.com/musings/of-peace-love-and-joy/>
- 7. Tharp, K. W. (2015, August 23). Rocket Stove Experiments The Importance of the Chimney. Musings[: http://kevinwtharp.com/musings/rocket-stove-experiments-the-importance-of-the](http://kevinwtharp.com/musings/rocket-stove-experiments-the-importance-of-the-chimney/)[chimney/](http://kevinwtharp.com/musings/rocket-stove-experiments-the-importance-of-the-chimney/)
- 8. Tharp, K. W. (2015, August 23). Learning about the Rocket Stove. Musings: <http://kevinwtharp.com/musings/learning-about-the-rocket-stove/>
- 9. Tharp, K. W. (2015, Aug 24). Planning and Building the Rocket Stove BBQ Grill Prototype. Musings: <http://kevinwtharp.com/musings/planning-and-building-the-rocket-stove-bbq-grill-prototype/>
- 10. Tharp, K. W. (2015, May 12). Frost Advisory. Musings[: http://kevinwtharp.com/musings/frost](http://kevinwtharp.com/musings/frost-advisory/)[advisory/](http://kevinwtharp.com/musings/frost-advisory/)
- 11. Tharp, K. W. (2015, May 11). Day 50 Goal Achieved. Musings: <http://kevinwtharp.com/musings/day-50-goal-achieved/>
- 12. Tharp, K. W. (2015, May 9). Allow me to talk about Mom. Musings: <http://kevinwtharp.com/musings/allow-me-to-talk-about-mom/>
- 13. Tharp, K. W. (2015, May 8). A Peace of the Woods. Musings: [http://kevinwtharp.com/musings/a](http://kevinwtharp.com/musings/a-peace-of-the-woods/)[peace-of-the-woods/](http://kevinwtharp.com/musings/a-peace-of-the-woods/)
- 14. Tharp, K. W. (2015, May 7). Honey. Musings:<http://kevinwtharp.com/musings/honey/>
- 15. Tharp, K. W. (2015, May 6). The Faces of Little Women. Musings: <http://kevinwtharp.com/musings/the-faces-of-little-women/>
- 16. Tharp, K. W. (2015, May 5). Through the looking glass. Musings: <http://kevinwtharp.com/musings/through-the-looking-glass/>
- 17. Tharp, K. W. (2015, May 4). Move in Day Little Women. Musings: <http://kevinwtharp.com/musings/move-in-day-little-women/>
- 18. Tharp, K. W. (2015, May 3). Transplant Day. Musings: <http://kevinwtharp.com/musings/transplant-day/>
- 19. Tharp, K. W. (2015, May 2). Tonight is Prom Night. Musings: <http://kevinwtharp.com/musings/prom/>
- 20. Tharp, K. W. (2015, May 1). Backstage with Little Women. Musings: <http://kevinwtharp.com/musings/backstage-with-little-women/>
- 21. Tharp, K. W. (2015, April 29). Garden Crap. Musings: [http://kevinwtharp.com/musings/garden\\_crap/](http://kevinwtharp.com/musings/garden_crap/)
- 22. Tharp, K. W. (2015, April 28). The future of good employment requires students who are familiar with the arts. Musings: [http://kevinwtharp.com/musings/the-future-of-good-employment](http://kevinwtharp.com/musings/the-future-of-good-employment-requires-students-who-are-familiar-with-the-arts/)[requires-students-who-are-familiar-with-the-arts/](http://kevinwtharp.com/musings/the-future-of-good-employment-requires-students-who-are-familiar-with-the-arts/)
- 23. Tharp, K. W. (2015, April 27). When heat finds the way to Wisconsin. Musings: [http://kevinwtharp.com/musings/when\\_heat\\_finds\\_wisconsin/](http://kevinwtharp.com/musings/when_heat_finds_wisconsin/)
- 24. Tharp, K. W. (2015, April 26). This is how to eat more, and waste less watermelon. Musings: <http://kevinwtharp.com/musings/this-is-how-to-eat-more-and-waste-less-watermelon/>
- 25. Tharp, K. W. (2015, April 25). More from "Bye Bye Birdie". Musings: <http://kevinwtharp.com/musings/more-from-bye-bye-birdie/>
- 26. Tharp, K. W. (2015, April 24). Menomonie High School fields a huge cast for musical "Bye Bye Birdie". Musings[: http://kevinwtharp.com/musings/menomonie-high-school-fields-a-huge-cast](http://kevinwtharp.com/musings/menomonie-high-school-fields-a-huge-cast-for-musical-bye-bye-birdie/)[for-musical-bye-bye-birdie/](http://kevinwtharp.com/musings/menomonie-high-school-fields-a-huge-cast-for-musical-bye-bye-birdie/)
- 27. Tharp, K. W. (2015, April 23). Live by the sword. Musings[: http://kevinwtharp.com/musings/live](http://kevinwtharp.com/musings/live-by-the-sword/)[by-the-sword/](http://kevinwtharp.com/musings/live-by-the-sword/)
- 28. Tharp, K. W. (2015, April 22). When technology doesn't work as it should, you find a way. Musings: [http://kevinwtharp.com/musings/when\\_technology\\_doesnt\\_work\\_like\\_it\\_should/](http://kevinwtharp.com/musings/when_technology_doesnt_work_like_it_should/)
- 29. Tharp, K. W. (2015, April 21). Seams, transitions and responsibility. Musings: <http://kevinwtharp.com/musings/seams-transitions-and-responsibility/>
- 30. Tharp, K. W. (2015, April 20). I sold my boat. Musings: [http://kevinwtharp.com/musings/i-sold-my](http://kevinwtharp.com/musings/i-sold-my-boat/)[boat/](http://kevinwtharp.com/musings/i-sold-my-boat/)
- 31. Tharp, K. W. (2015, April 19). That cliché post about old friends. Musings: <http://kevinwtharp.com/musings/that-cliche-post-about-old-friends/>
- 32. Tharp, K. W. (2015, April 17). Spring eye candy. Musings: [http://kevinwtharp.com/musings/spring](http://kevinwtharp.com/musings/spring-eye-candy/)[eye-candy/](http://kevinwtharp.com/musings/spring-eye-candy/)
- 33. Tharp, K. W. (2015, April 16). Reflections. Musings:<http://kevinwtharp.com/musings/reflections/>
- 34. Tharp, K. W. (2015, April 15). Compost piles are food for your garden, the evolution of my compost pile. Musings[: http://kevinwtharp.com/musings/compost-piles-are-food-for-your](http://kevinwtharp.com/musings/compost-piles-are-food-for-your-garden-the-evolution-of-my-compost-pile/)[garden-the-evolution-of-my-compost-pile/](http://kevinwtharp.com/musings/compost-piles-are-food-for-your-garden-the-evolution-of-my-compost-pile/)
- 35. Tharp, K. W. (2015, April 14). Things that help us to remember. Musings: [http://kevinwtharp.com/musings/things\\_that\\_help\\_us\\_remember/](http://kevinwtharp.com/musings/things_that_help_us_remember/)
- 36. Tharp, K. W. (2015, April 13). Making sausage with Little Women. Musings: <http://kevinwtharp.com/musings/making-sausage-with-little-women/>
- 37. Tharp, K. W. (2015, April 12). To have an interesting life, you have got to do interesting things. Musings[: http://kevinwtharp.com/musings/to-have-an-interesting-life-you-have-got-to-do](http://kevinwtharp.com/musings/to-have-an-interesting-life-you-have-got-to-do-interesting-things/)[interesting-things/](http://kevinwtharp.com/musings/to-have-an-interesting-life-you-have-got-to-do-interesting-things/)
- 38. Tharp, K. W. (2015, April 11). If we were a world of peace and love instead of war and hate. Musings[: http://kevinwtharp.com/musings/if-we-were-a-world-of-peace-and-love-instead-of-war](http://kevinwtharp.com/musings/if-we-were-a-world-of-peace-and-love-instead-of-war-and-hate/)[and-hate/](http://kevinwtharp.com/musings/if-we-were-a-world-of-peace-and-love-instead-of-war-and-hate/)
- 39. Tharp, K. W. (2015, April 10). Pallets in my garden. Musings: <http://kevinwtharp.com/musings/pallets-in-my-garden/>
- 40. Tharp, K. W. (2015, April 9). The new addition to my garden is a cold frame. Musings: [http://kevinwtharp.com/musings/the-new-addition-to-my-garden-is-a-cold\\_frame/](http://kevinwtharp.com/musings/the-new-addition-to-my-garden-is-a-cold_frame/)
- 41. Tharp, K. W. (2015, April 8). A little color. Musings:<http://kevinwtharp.com/musings/a-little-color/>
- 42. Tharp, K. W. (2015, April 7). Last chance to transplant asparagus this spring. Musings: <http://kevinwtharp.com/musings/last-chance-to-transplant-asparagus-this-spring/>
- 43. Tharp, K. W. (2015, April 6). Father and Son. Musings: [http://kevinwtharp.com/musings/father](http://kevinwtharp.com/musings/father-and-son/)[and-son/](http://kevinwtharp.com/musings/father-and-son/)
- 44. Tharp, K. W. (2015, April 5). Preparing for Spring, Everbearing Raspberries. Musings: <http://kevinwtharp.com/musings/preparing-for-spring-everbearing-raspberries/>
- 45. Tharp, K. W. (2015, April 4). Today I was adopted. Musings: <http://kevinwtharp.com/musings/today-i-was-adopted/>
- 46. Tharp, K. W. (2015, April 3). Garden Spring Cleaning. Musings: [http://kevinwtharp.com/musings/garden\\_spring\\_cleaning/](http://kevinwtharp.com/musings/garden_spring_cleaning/)
- 47. Tharp, K. W. (2015, April 2). Enter Stage Right. Musings[: http://kevinwtharp.com/musings/enter](http://kevinwtharp.com/musings/enter-stage-right/)[stage-right/](http://kevinwtharp.com/musings/enter-stage-right/)
- 48. Tharp, K. W. (2015, April 1). Old Friends Reunited. Musings[: http://kevinwtharp.com/musings/old](http://kevinwtharp.com/musings/old-friends-reunited/)[friends-reunited/](http://kevinwtharp.com/musings/old-friends-reunited/)
- 49. Tharp, K. W. (2015, March 30). When in San Francisco, Eat. Musings: <http://kevinwtharp.com/musings/when-in-san-francisco/>
- 50. Tharp, K. W. (2015, March 29). Transitions. Musings: <http://kevinwtharp.com/musings/transitions/>
- 51. Tharp, K. W. (2015, March 28). Teaching Unicorns. Musings: <http://kevinwtharp.com/musings/day-7-teaching-unicorns/>
- 52. Tharp, K. W. (2015, March 27). State of Mind. Musings: [http://kevinwtharp.com/musings/day-5](http://kevinwtharp.com/musings/day-5-state-of-mind/) [state-of-mind/](http://kevinwtharp.com/musings/day-5-state-of-mind/)
- 53. Tharp, K. (2015, March 26). Day 5: Our remains are not all that are left behind. Musings: <http://kevinwtharp.com/musings/day-5-our-remains-are-not-all-that-are-left-behind/>
- 54. Tharp, K. W. (2015, March 25). Day 4: Seeking the Light. Musings: <http://kevinwtharp.com/musings/day-4-seeking-the-light/>
- 55. Tharp, K. W. (2015, March 24). Day 3: Frayed, Abused Strong. Musings: <http://kevinwtharp.com/musings/day-3-frayed-abused-strong/>
- 56. Tharp, K. W. (2015, March 23). Day 2: The place I spend my time. Musings: <http://kevinwtharp.com/musings/day-2-the-place-i-spend-my-time/>
- 57. Tharp, K. W. (2015, March 22). Day 1: A cleansing breath. Musings: <http://kevinwtharp.com/musings/day-1-a-cleansing-breath/>
- 58. Tharp, K. W. (2015, March 22). A little something I am doing for myself. Musings: <http://kevinwtharp.com/musings/a-little-something-i-am-doing-for-myself/>